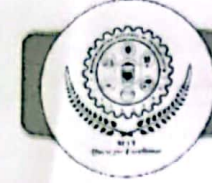

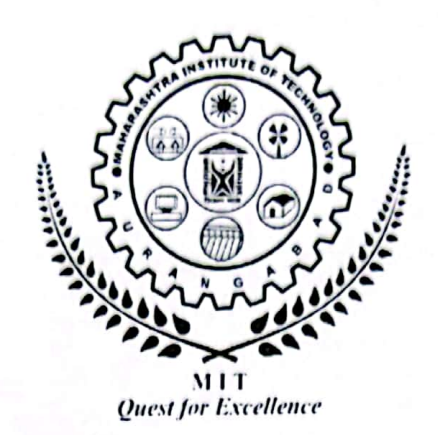

#### **MAHARASHTRA INSTITUTE** OF TECHNOLOGY, **AURANGABAD**

An Autonomous Institute Affiliated to Dr. Babasaheb Ambedkar Marathwada University, Aurangabad, Maharashtra (India)

Second Year B. Tech. Syllabus (Computer Science and Design) 2023-24

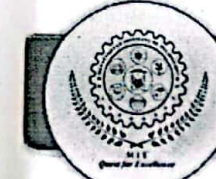

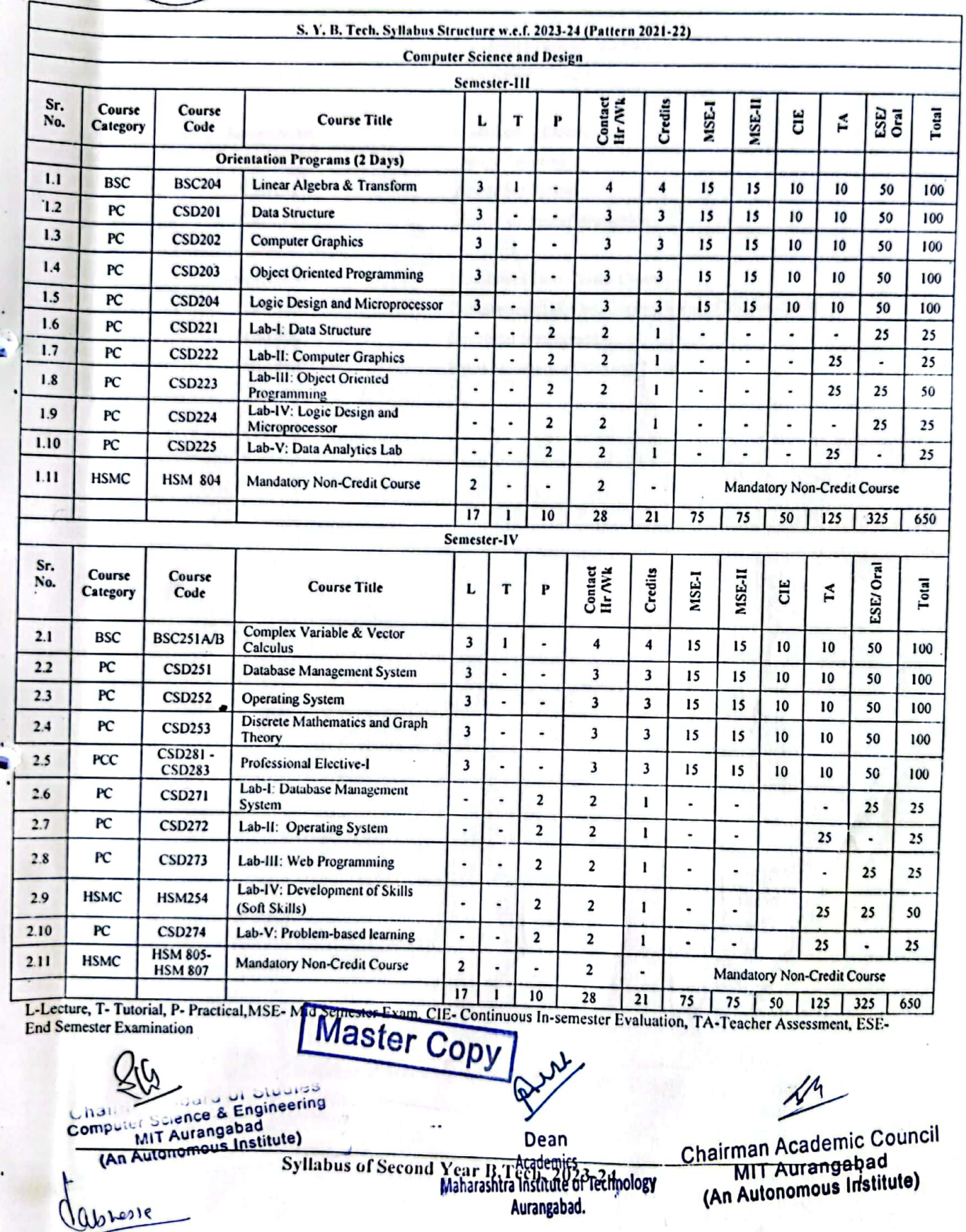

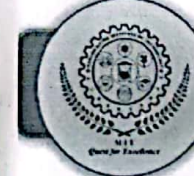

Semster-III **HSM 804** 

Semester-IV **CSD281** 

**CSD282** 

**CSD283** 

**Mandatory Non-Credit Course** Constitution of India

**Professional Elective-I** 

Semester-IV **HSM 805 HSM 806 HSM 807** 

**Design Thinking Embedded System** Human Computer Interaction

**Mandatory Non-Credit Course** Professional Ethics and Corporate Social Responsibility **Emotional Intelligence** Stress Management Through Yoga

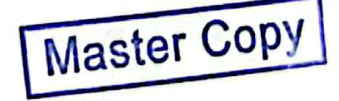

Syllabus of Second Year B.Tech. 2023-24

**Chairman Board of Studies Computer Science & Engineering<br>MIT Aurangabad** (An Autonomous Institute)

÷. Dean **Academics** Maharashtra Institute of Technology Aurangabad.

Chairman Academic Council MIT Aurangabad (An Autonomous Institute)

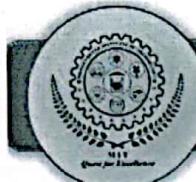

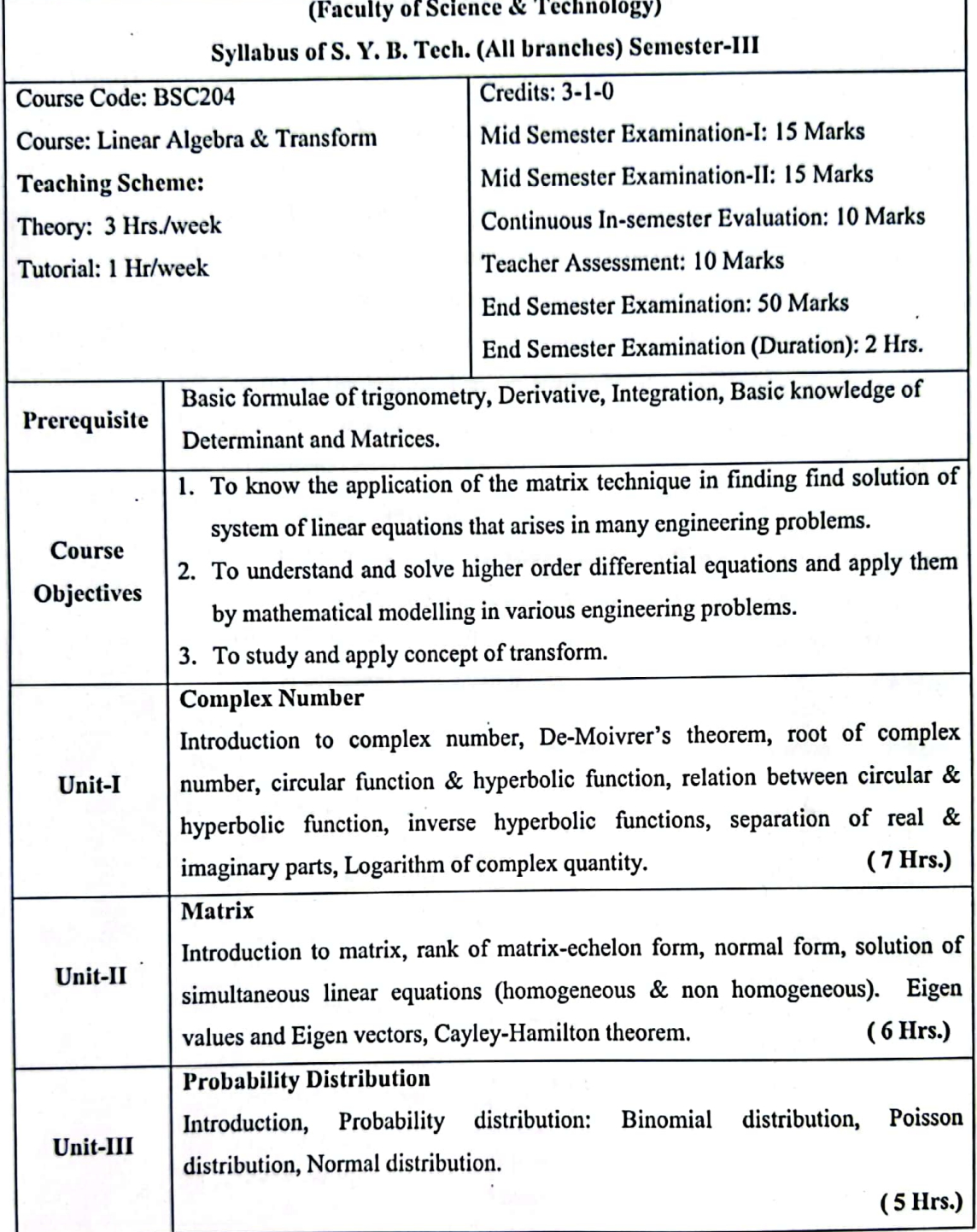

Syllabus of Second Year B.Tech. 2023-24

 $1 of 53$ 

**Master Copy** 

 $\overline{1}$ 

Chairman Board of Studies<br>Computer Science & Engineering<br>Computar Aurangabad (An Autonomous Institute)

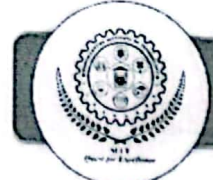

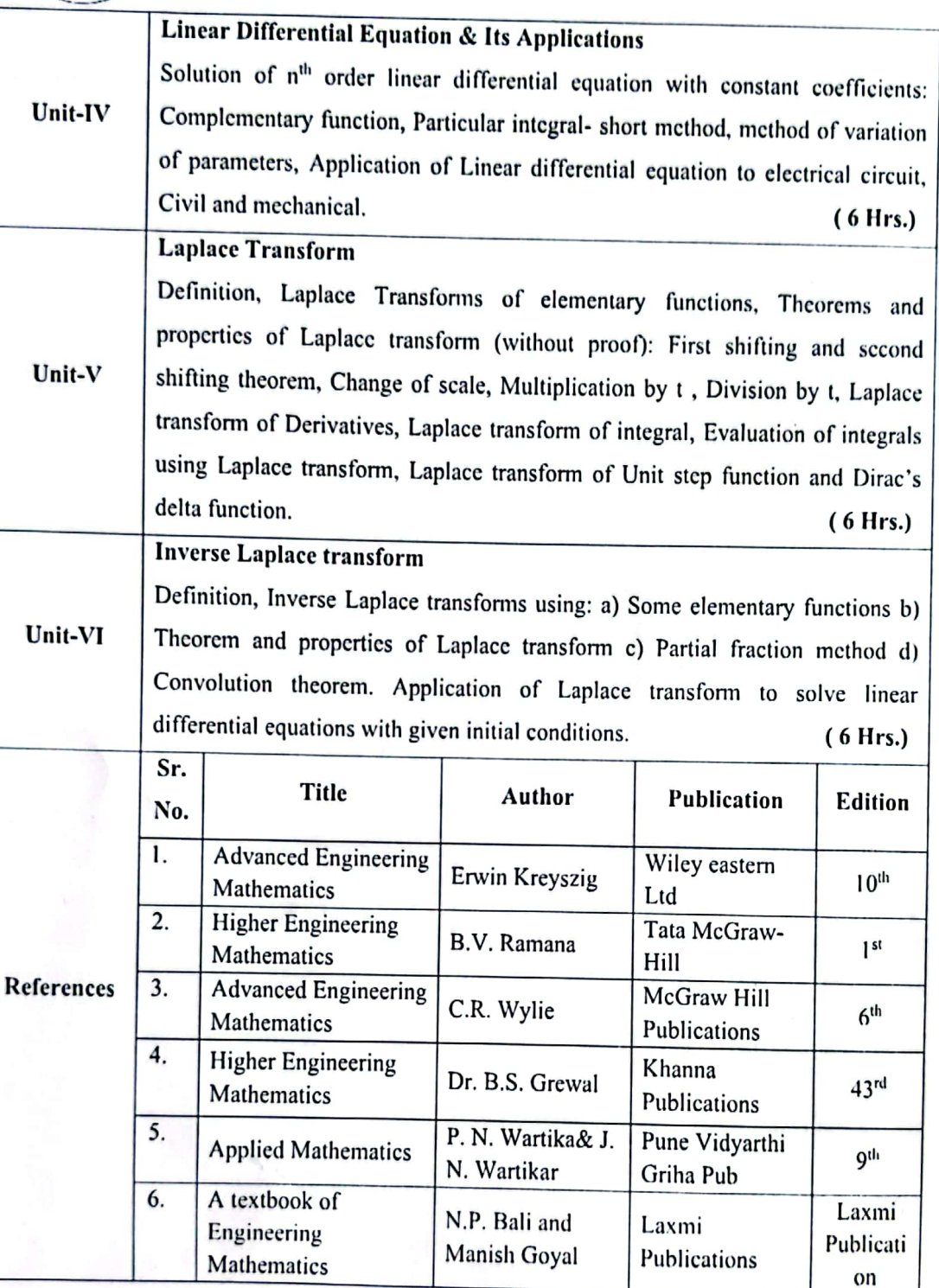

Syllabus of Second Year B.Tech. 2023-24

 $2$  of 53

**Master Copy** 

**Chairman Board of Studies**<br>Computer Science & Engineering<br>MIT Aurangabad<br>(An Autonomous Institute)

**Scanned with CamScanner** 

E

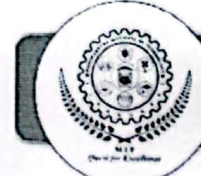

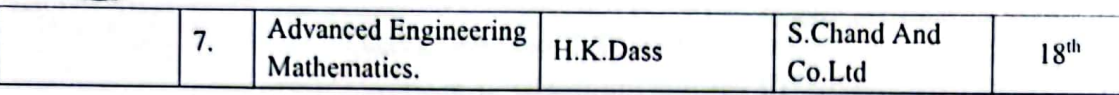

Syllabus of Second Year B.Tech. 2023-24

 $3$  of  $53$ 

**Chairman Board of Studies<br>Computer Science & Engineering<br>MIT Aurangabad<br>(An Autonomous Institute)** 

**Scanned with CamScanner** 

**Master Copy** 

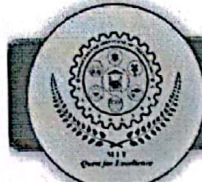

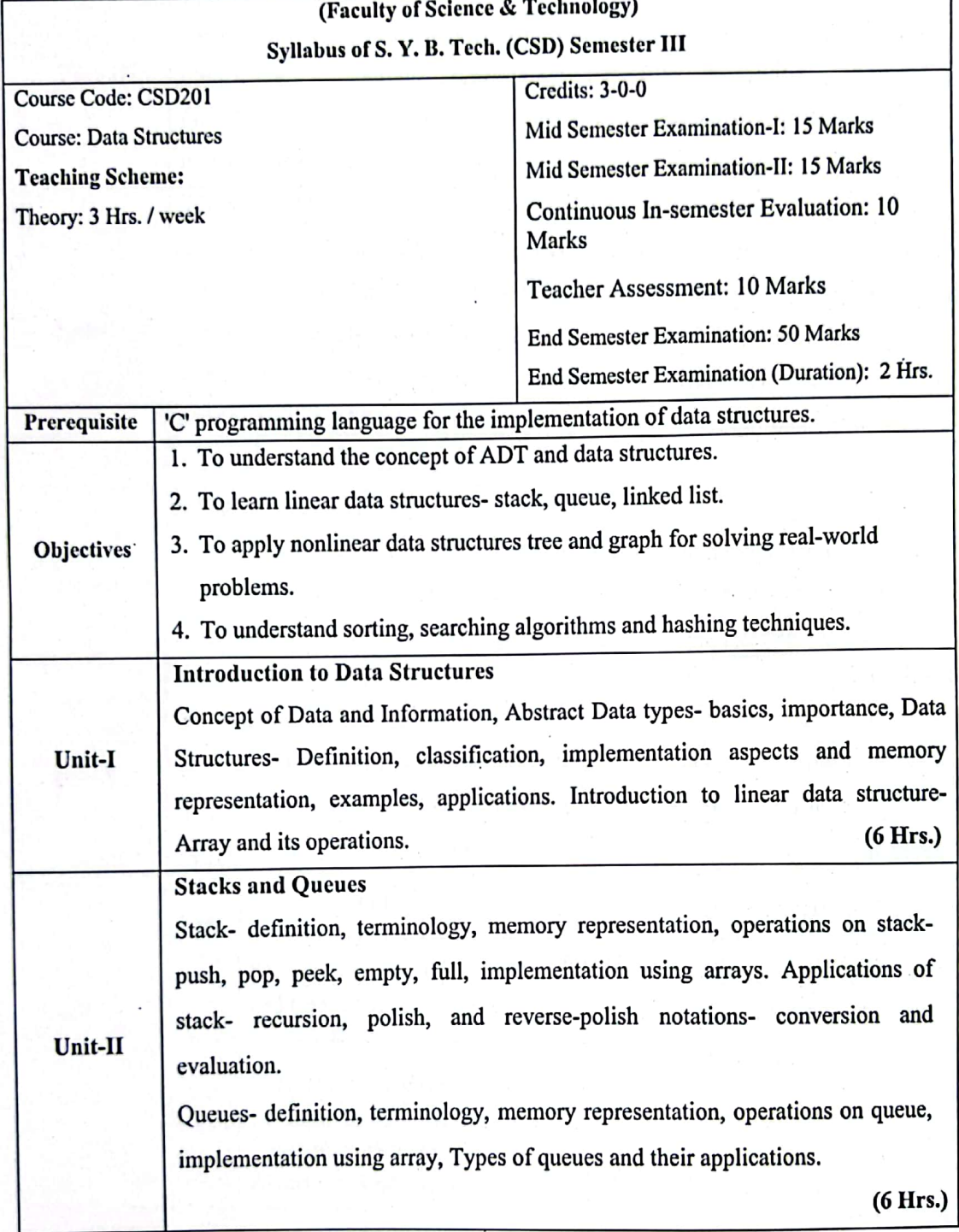

Syllabus of Second Year B.Tech. 2023-24

 $4$  of 53

**Master Copy** 

**Chairman Board of Studies<br>Computer Science & Engineering<br>MIT Aurangabad<br>(An Autonomous Institute)** 

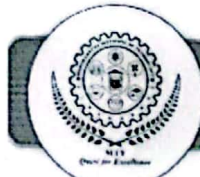

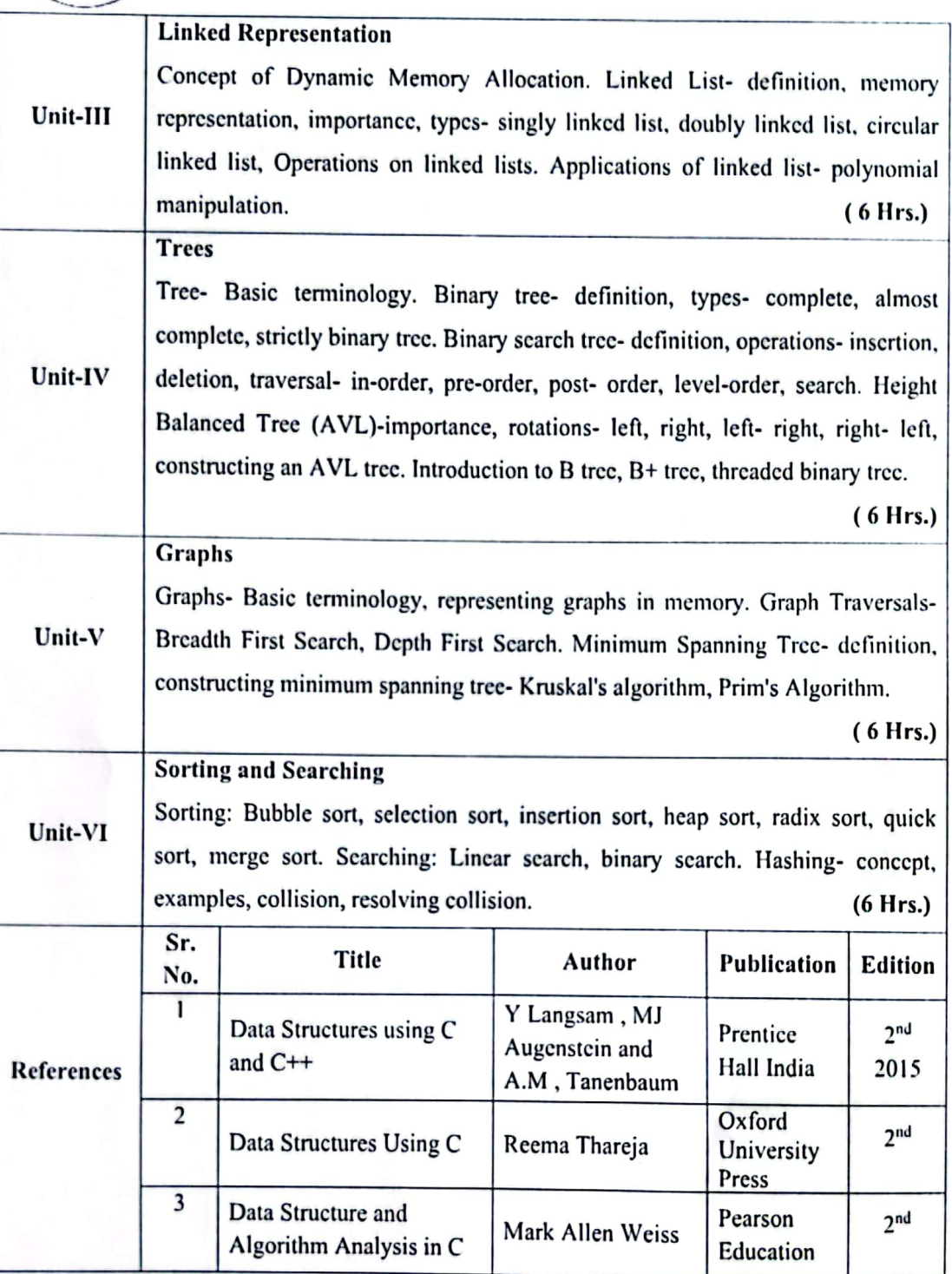

Syllabus of Second Year B.Tech. 2023-24

 $5$  of 53

**Master Copy** 

**Chairman Board of Studies**<br>Computer Science & Engineering<br>MIT Aurangabad<br>(An Autonomous Institute)

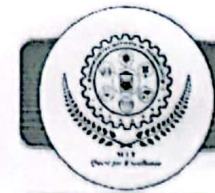

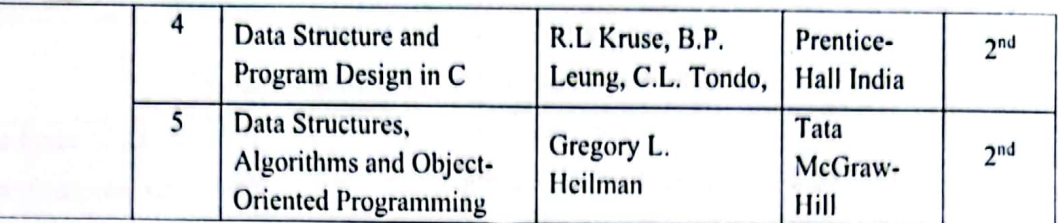

Syllabus of Second Year B.Tech. 2023-24

 $6$  of 53

**Master Copy** 

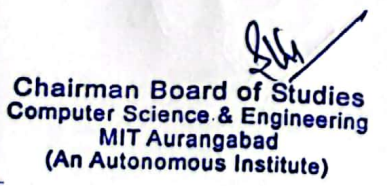

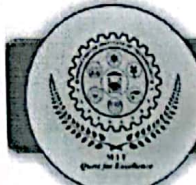

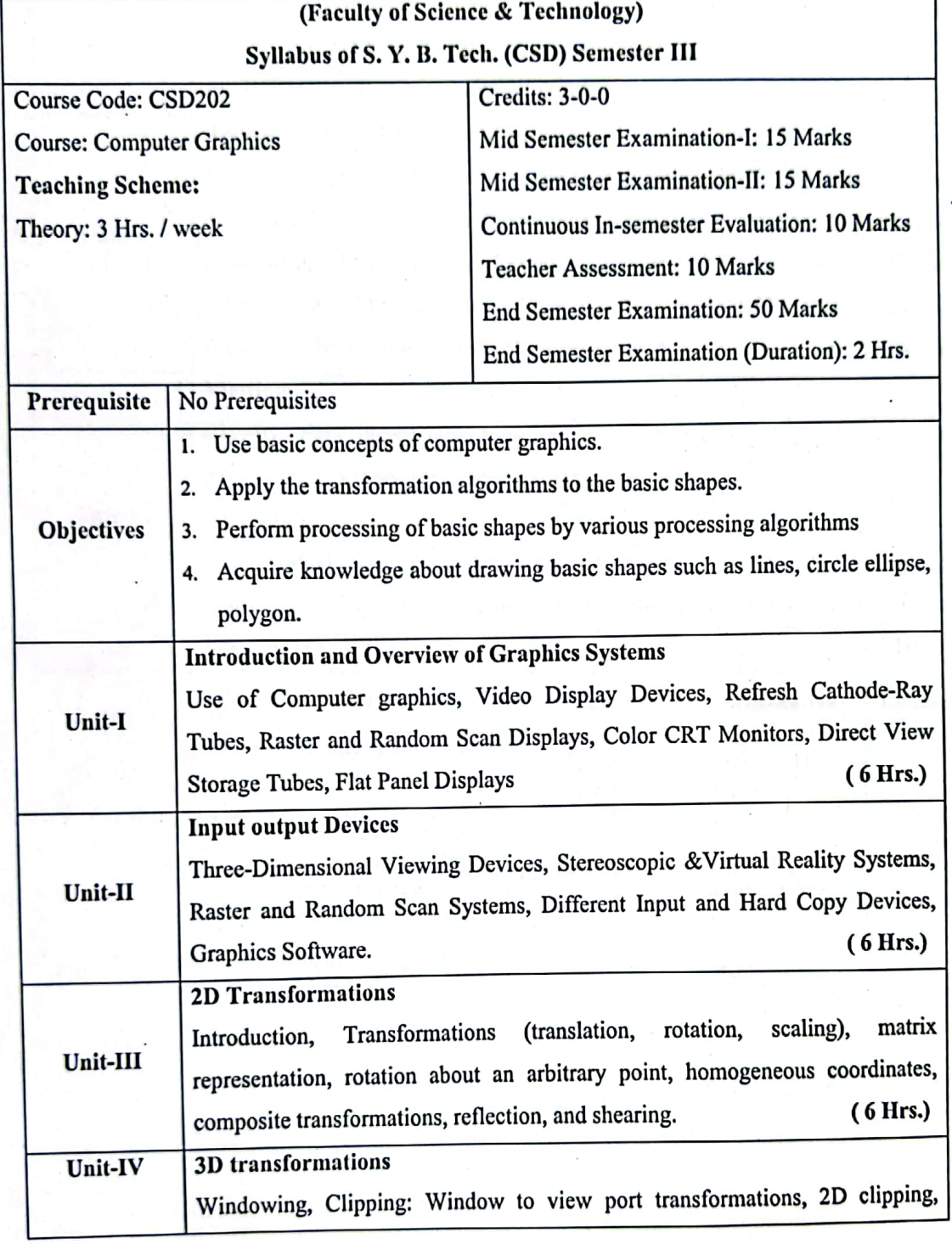

Syllabus of Second Year B.Tech. 2023-24

 $7<sub>0</sub>f<sub>53</sub>$ 

**Master Copy** 

Chairman Board of Studies<br>Chairman Board & Engineering<br>Computer Science & Engineering<br>(An Autonomous Institute)

25

ł.

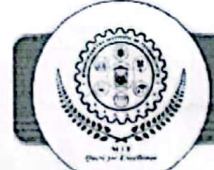

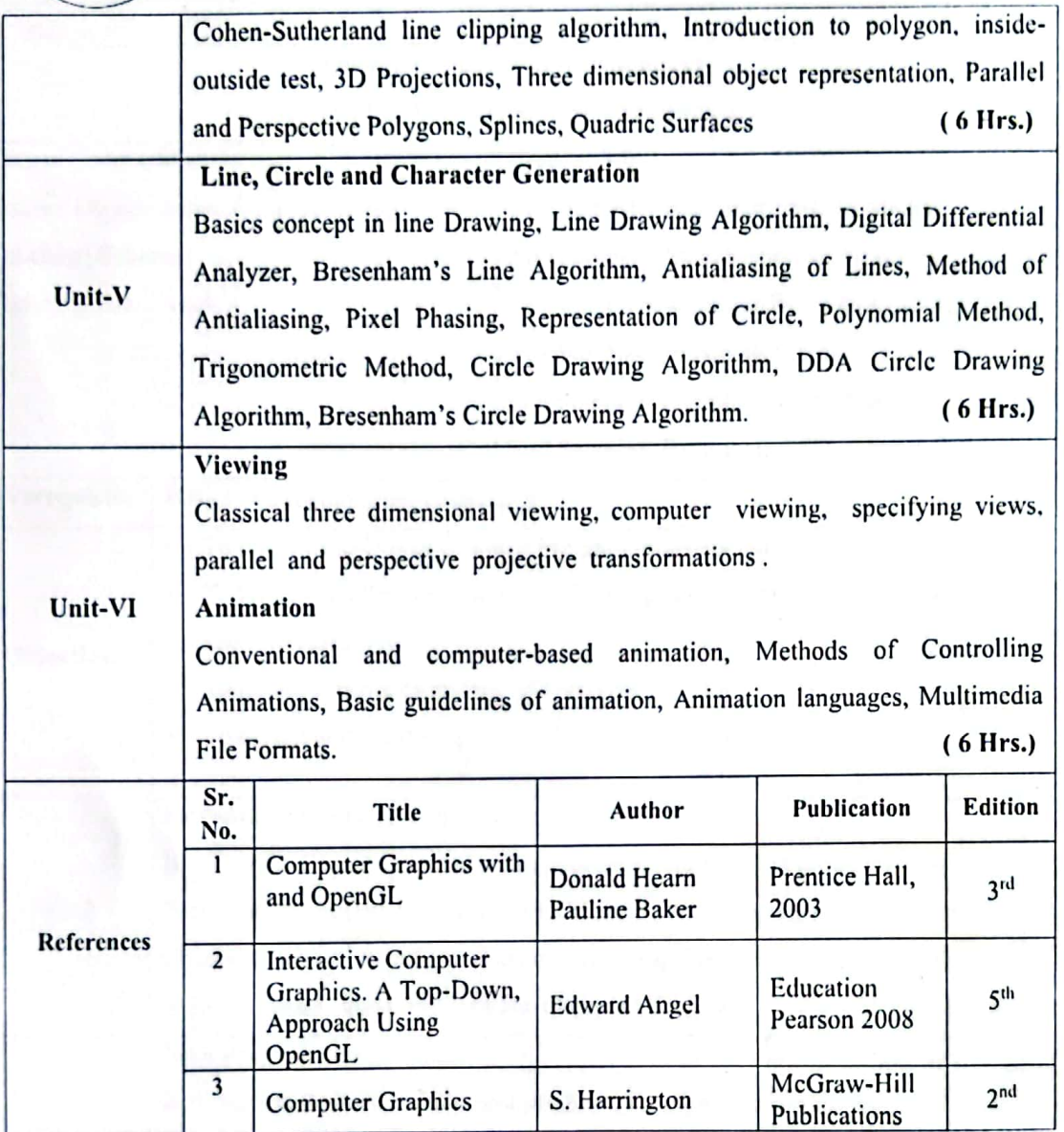

Syllabus of Second Year B.Tech. 2023-24

 $8$  of 53

**Master Copy** 

**Chairman Board of Studies**<br>Computer Science & Engineering<br>MIT Aurangabad<br>(An Autonomous Institute)

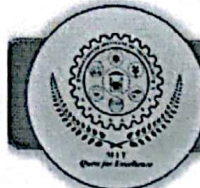

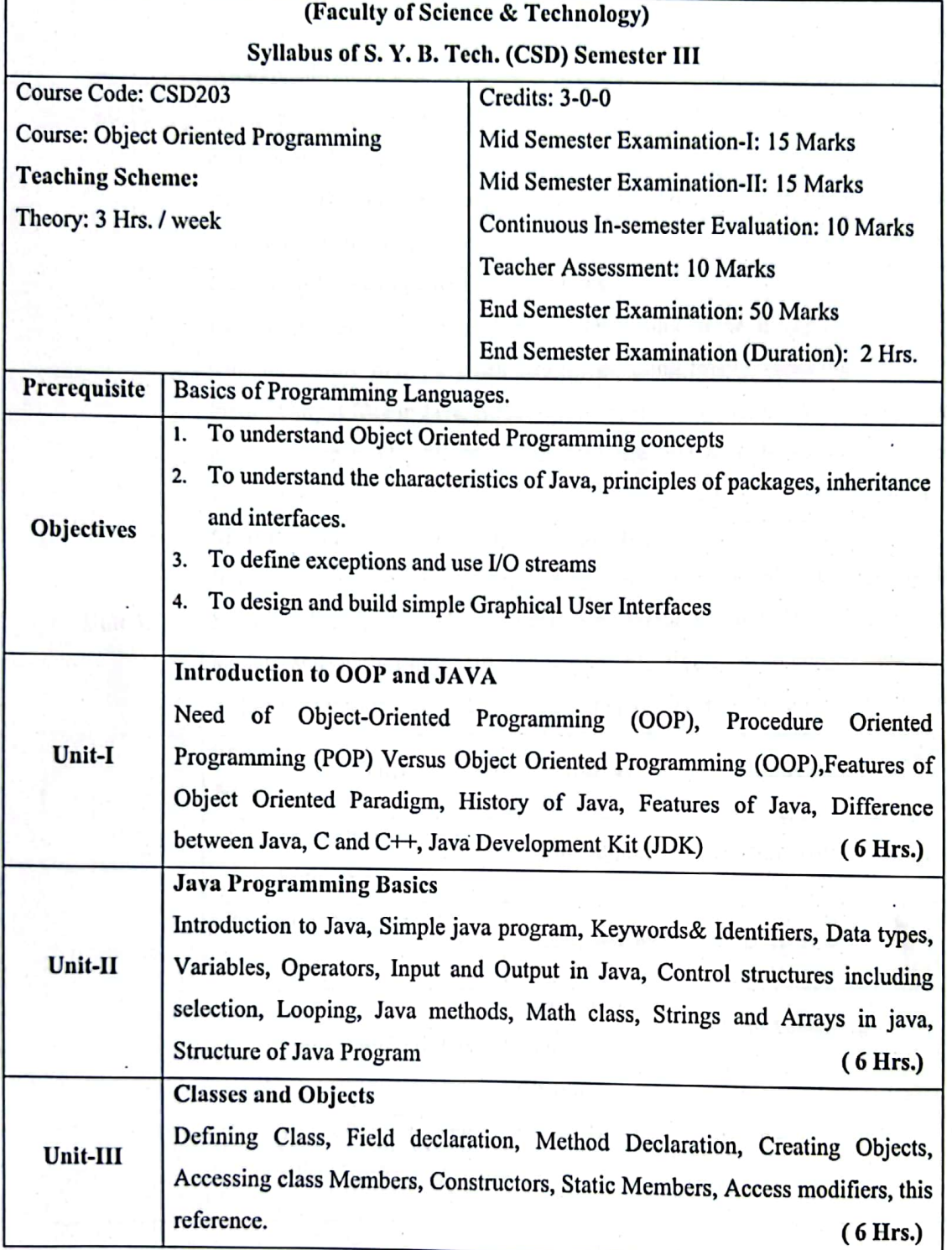

Syllabus of Second Year B.Tech. 2023-24

 $9$  of 53

Master Copy

**Chairman Board of Studies<br>Computer Science & Engineering<br>MIT Aurangabad<br>(An Autonomous Institute)** 

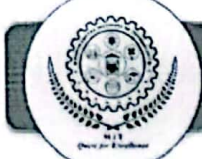

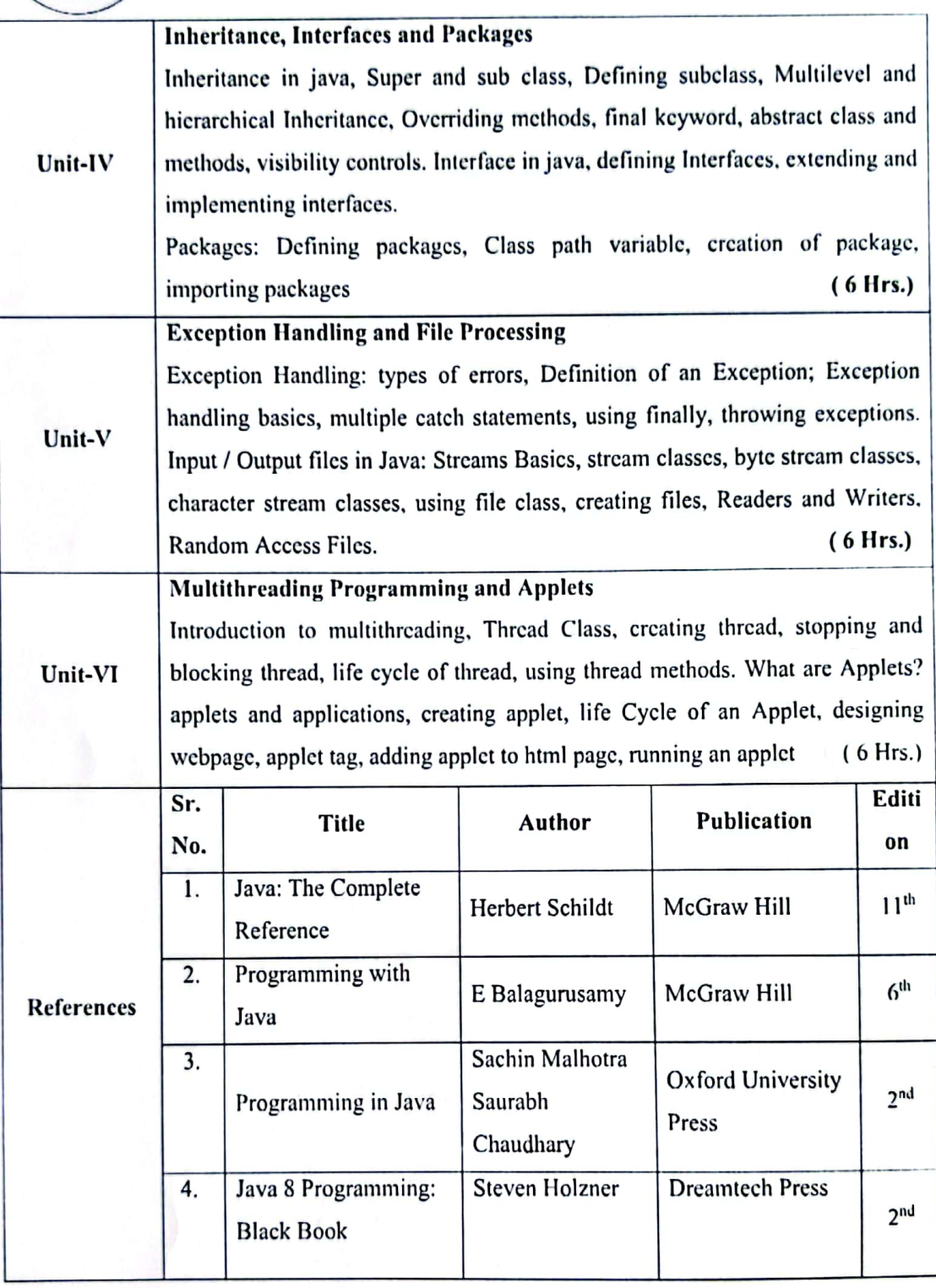

Syllabus of Second Year B.Tech. 2023-24

 $10$  of 53

 $\sqrt{2}$ 

 $\sim$ 

**Chairman Board of Studies**<br>Computer Science & Engineering<br>MIT Aurangabad<br>(An Autonomous Institute)

**Master Copy** 

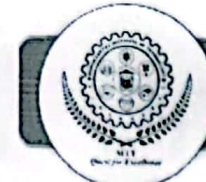

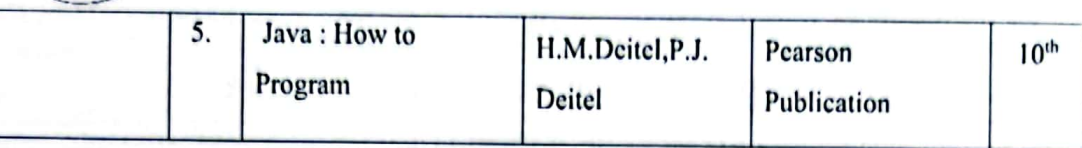

Syllabus of Second Year B.Tech. 2023-24

Chairman Board of Studies<br>Computer Science & Engineering<br>MIT Aurangabad<br>(An Autonomous Institute)

 $\overline{11 \text{ of } 53}$ 

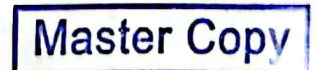

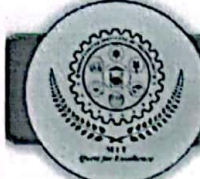

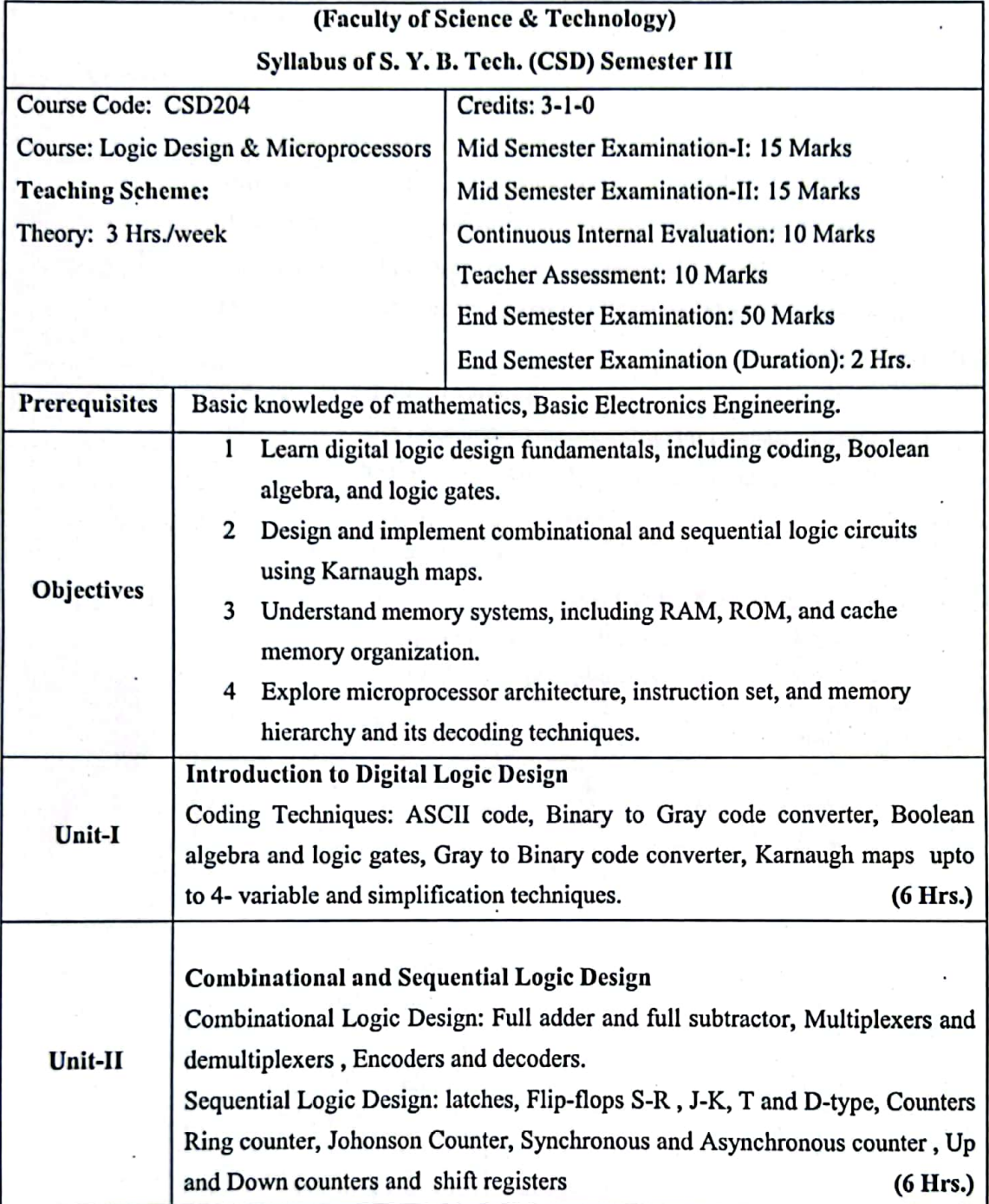

Syllabus of Second Year B.Tech. 2023-24

 $12$  of 53

**Master Copy** 

**Chairman Board of Studies<br>Computer Science & Engineering<br>MIT Aurangabad<br>(An Autonomous Institute)** 

L

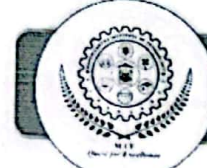

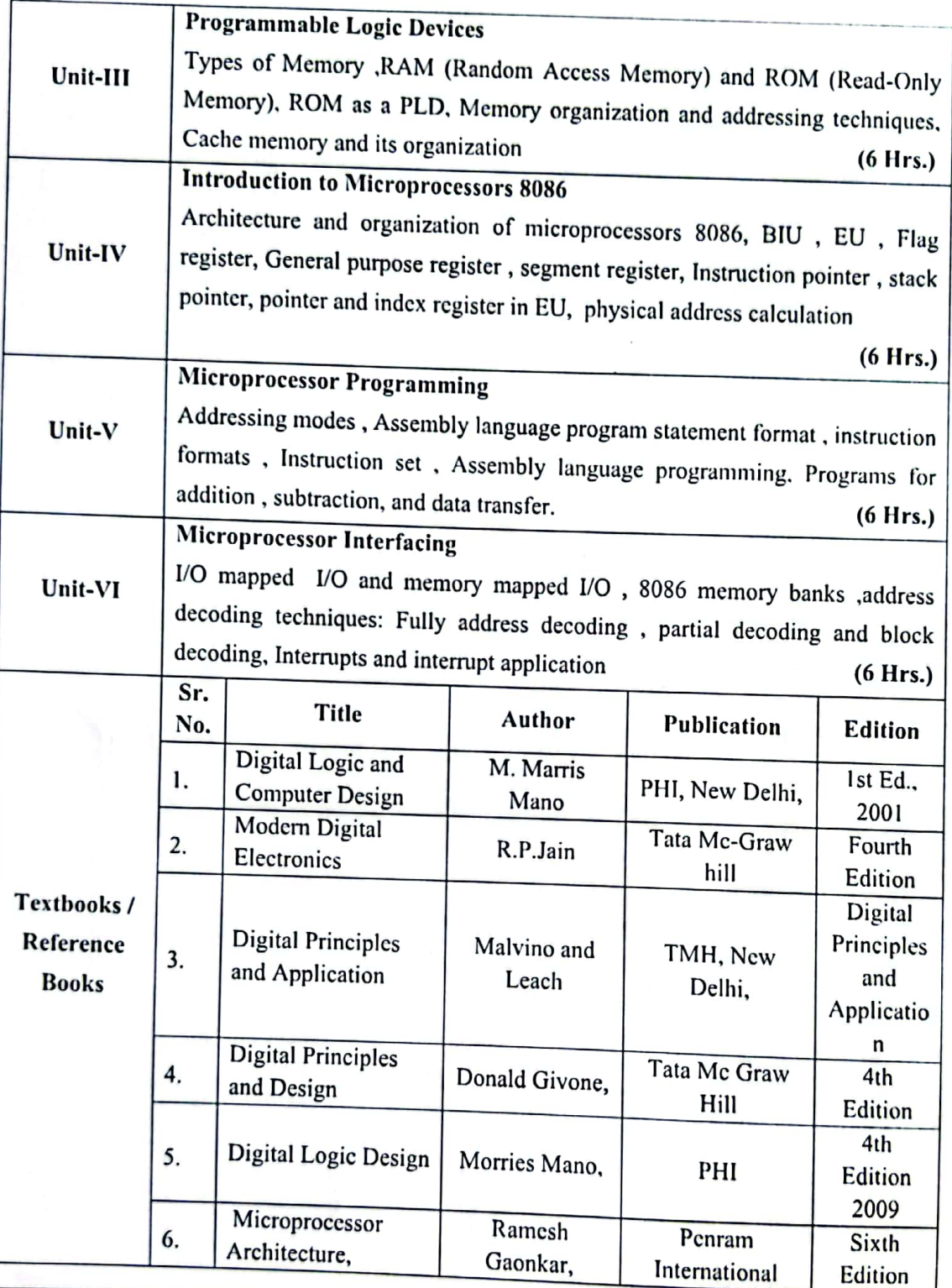

Syllabus of Second Year B.Tech. 2023-24

13 of 53

Chairman Board of Studies<br>Computer Science & Engineering<br>MIT Aurangabad<br>(An Autonomous Institute)

**Master Copy** 

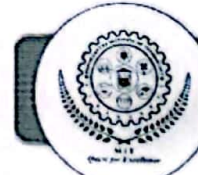

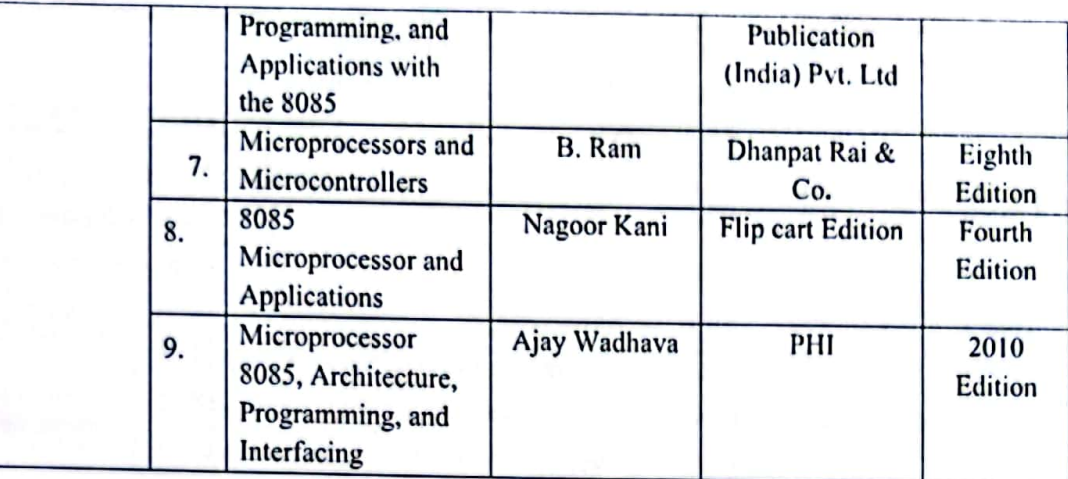

Syllabus of Second Year B.Tech. 2023-24

 $14$  of  $53$ 

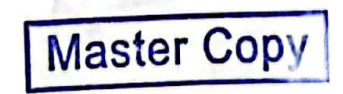

Chairman Board of Studies<br>Computer Science & Engineering<br>MIT Aurangabad<br>(An Autonomous Institute)

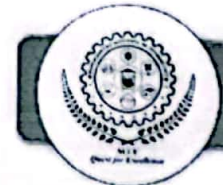

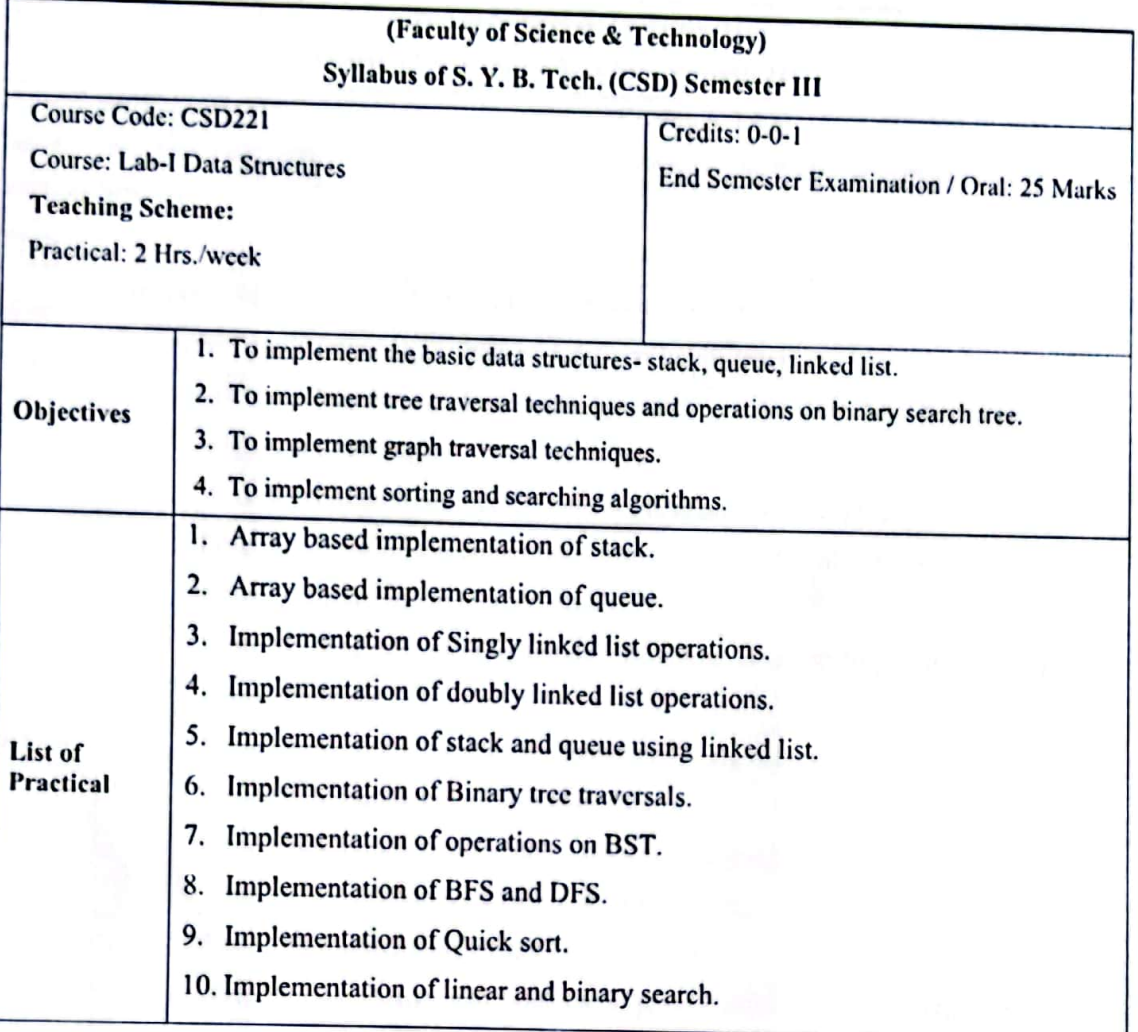

Syllabus of Second Year B.Tech. 2023-24

 $15$  of 53

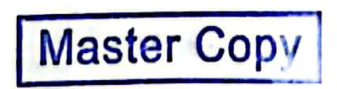

Chairman Board of Studies<br>Computer Science & Engineering<br>(An Autonomous Institute)

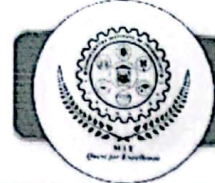

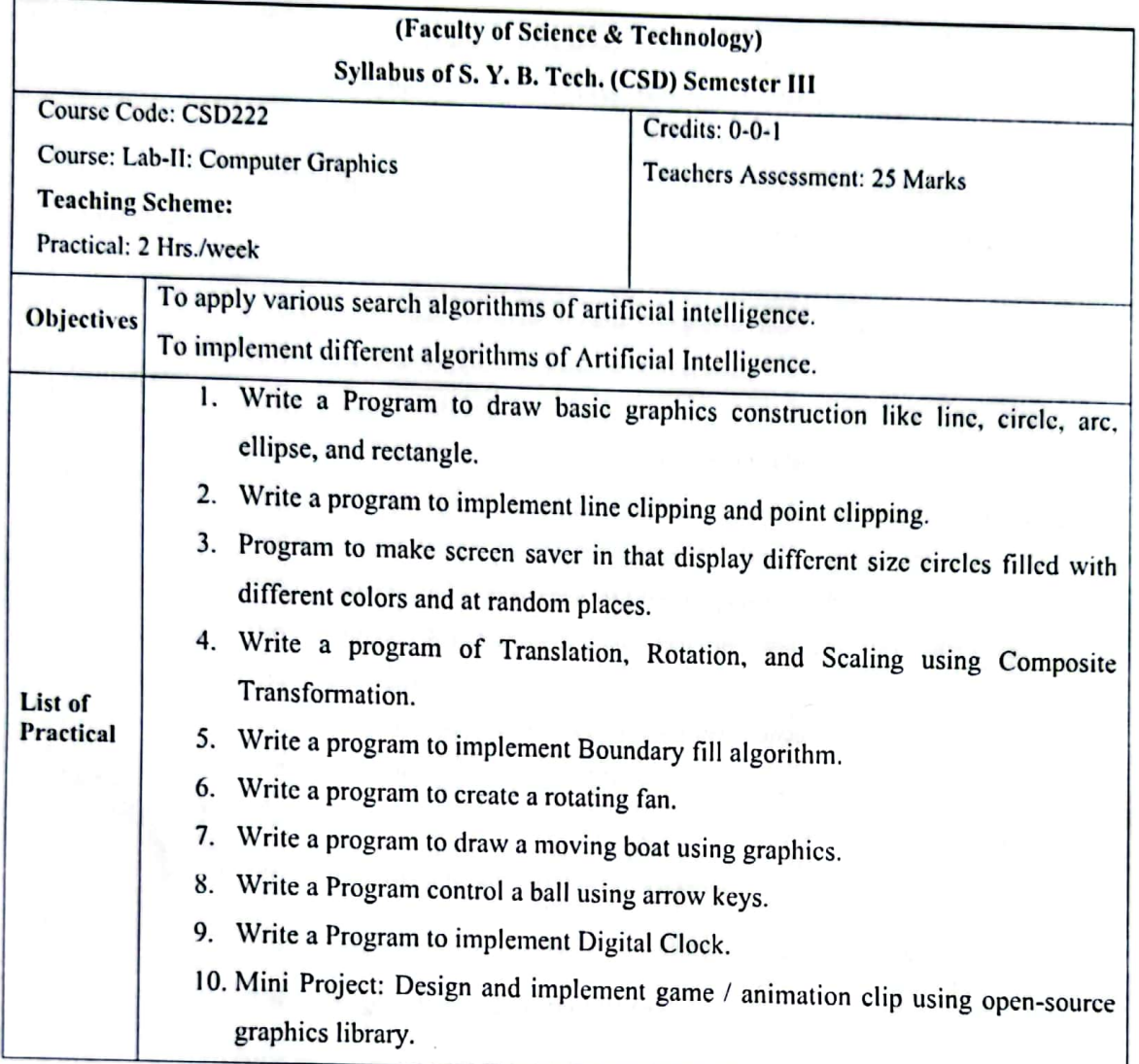

Syllabus of Second Year B.Tech. 2023-24

 $16$  of 53

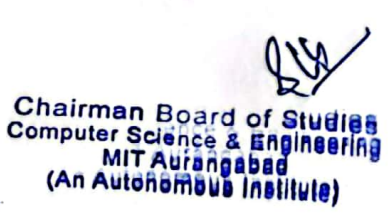

**Master Copy** 

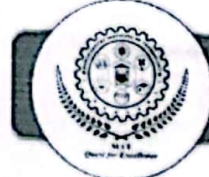

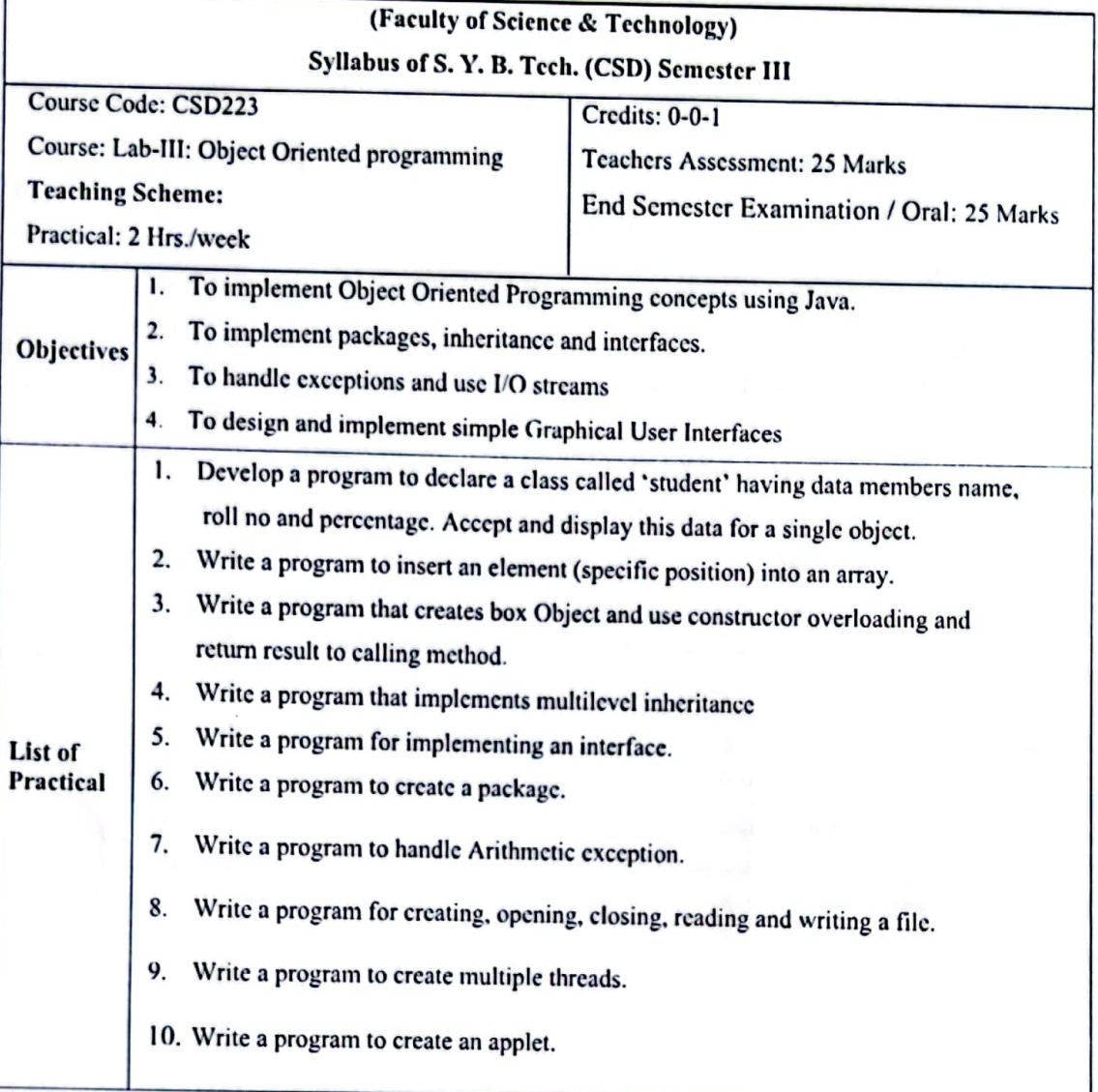

Syllabus of Second Year B.Tech. 2023-24

17 of 53

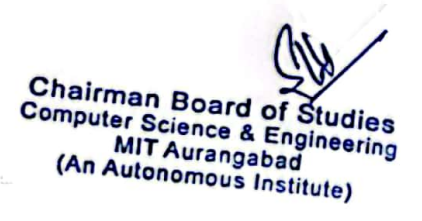

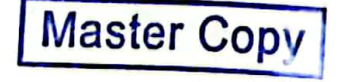

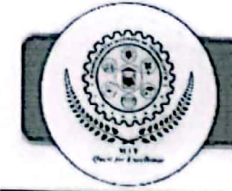

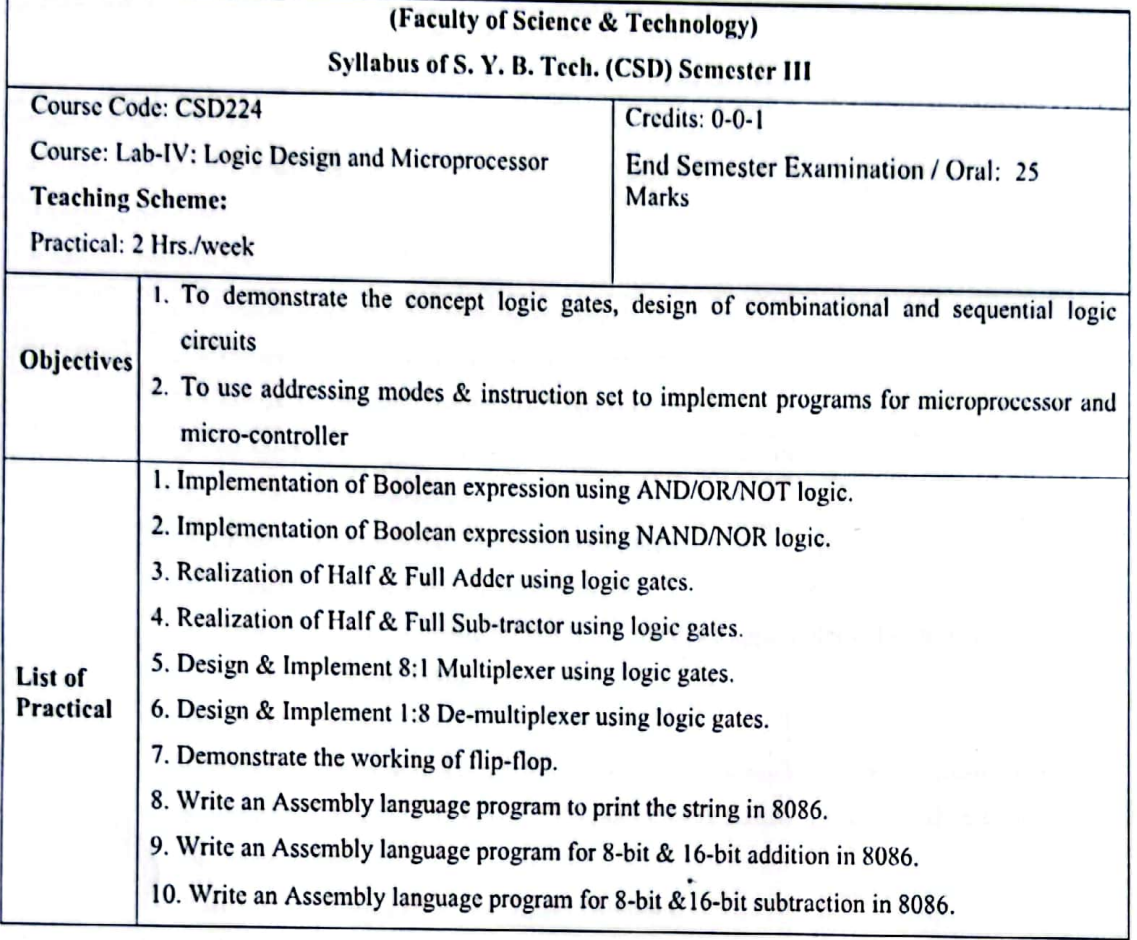

Syllabus of Second Year B.Tech. 2023-24

18 of 53

**Master Copy** 

Chairman Board of Studies<br>Computer Science & Engineering<br>MIT Aurangabad<br>(An Autonomous Institute)

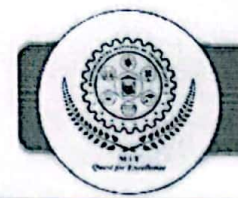

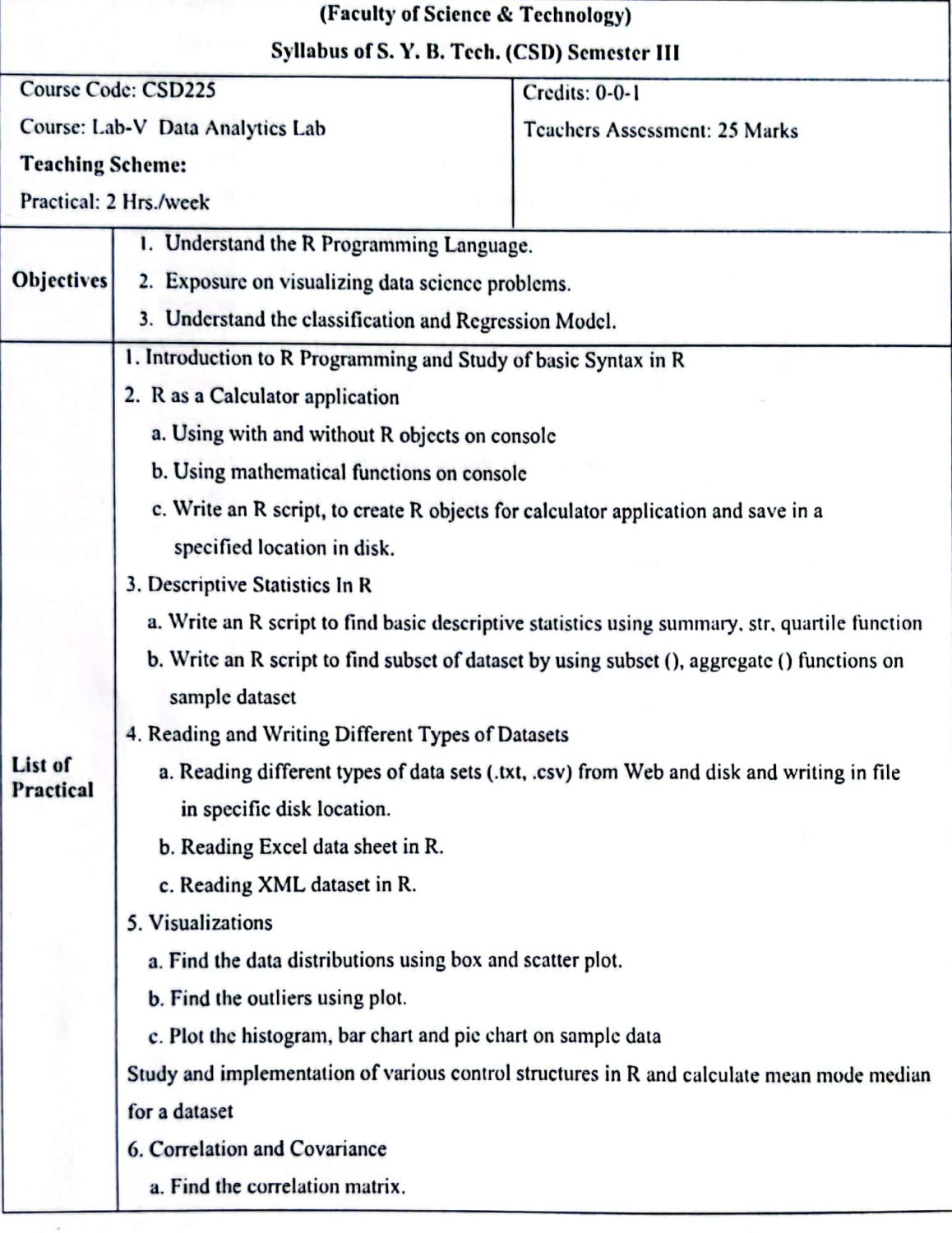

Syllabus of Second Year B.Tech. 2023-24

 $19$  of 53

**Master Copy** 

 $\alpha$ **Chairman Board of Studies**<br>Computer Science & Engineering<br>MIT Aurangabad<br>(An Autonomous Institute)

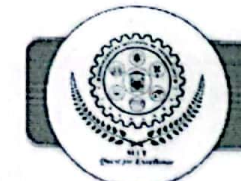

b. Find the outliers using plot. c. Plot the correlation plot on dataset and visualize giving an overview of relationships among data. 7. Regression Model Import a data from web storage. Name the dataset and now do Linear/Logistic Regression to find out relation between variables that are affecting the admission of a student in an institute based on his or her entrance score 8. Classification Model a. Install relevant package for classification. b. Choose classifier for classification problem. c. Evaluate the performance of classifier. 9. Clustering Model a. Clustering algorithms for unsupervised classification. b. Plot the cluster data using R visualizations. 10. Mini Project

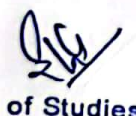

**Chairman Board of Studies<br>Computer Science & Engineering<br>MIT Aurangabad<br>(An Autonemeus Institute)** 

Syllabus of Second Year B.Tech. 2023-24

 $20$  of  $53$ 

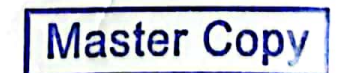

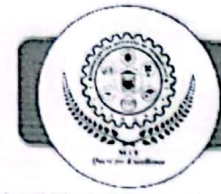

#### **Faculty of Science & Technology** Syllabus of S. Y. B. Tech. CSD (Semester III)

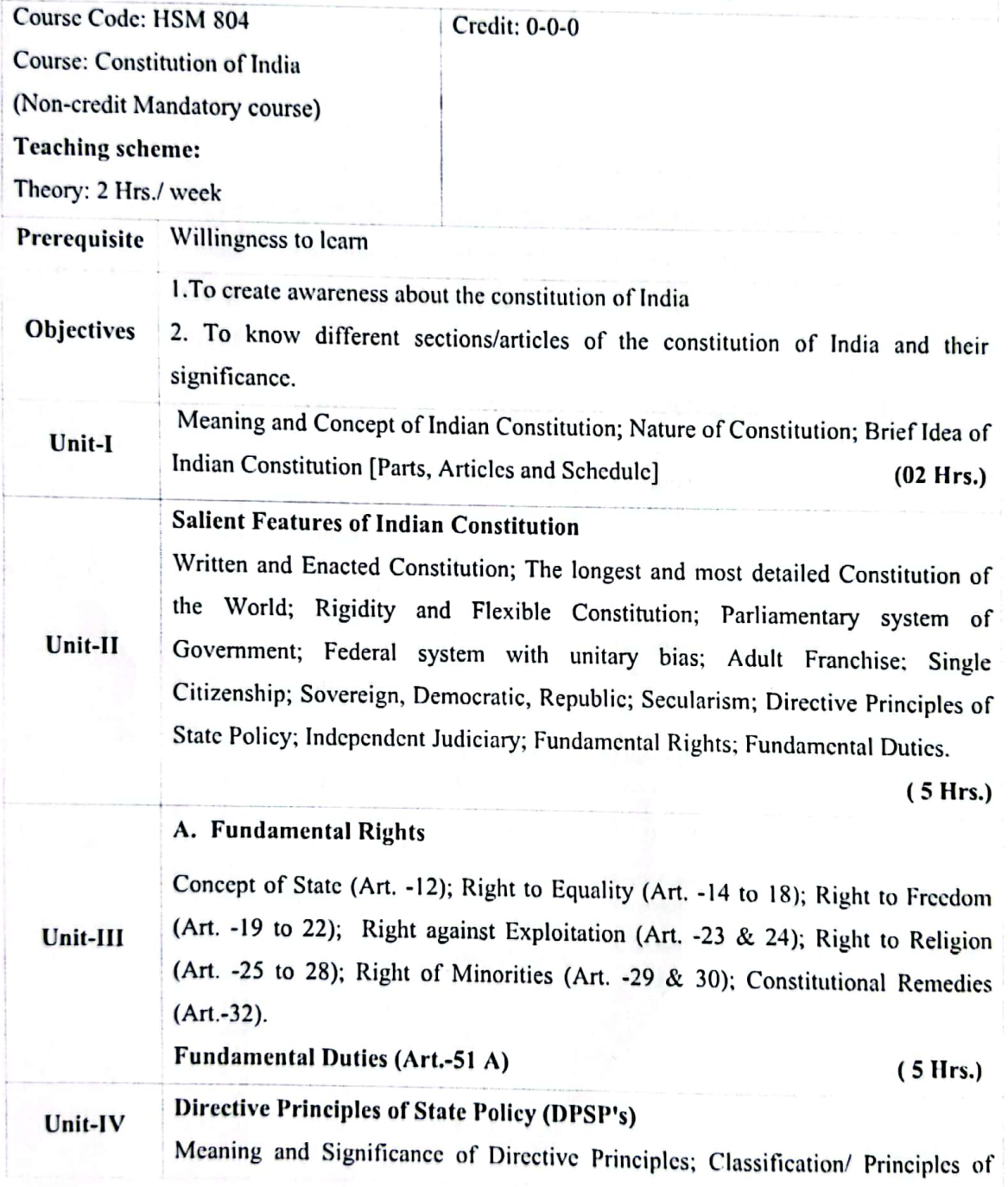

Syllabus of Second Year B.Tech. 2023-24

 $21$  of 53

**Master Copy** 

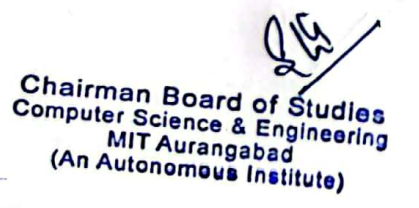

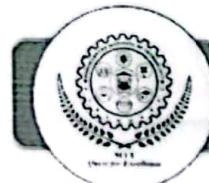

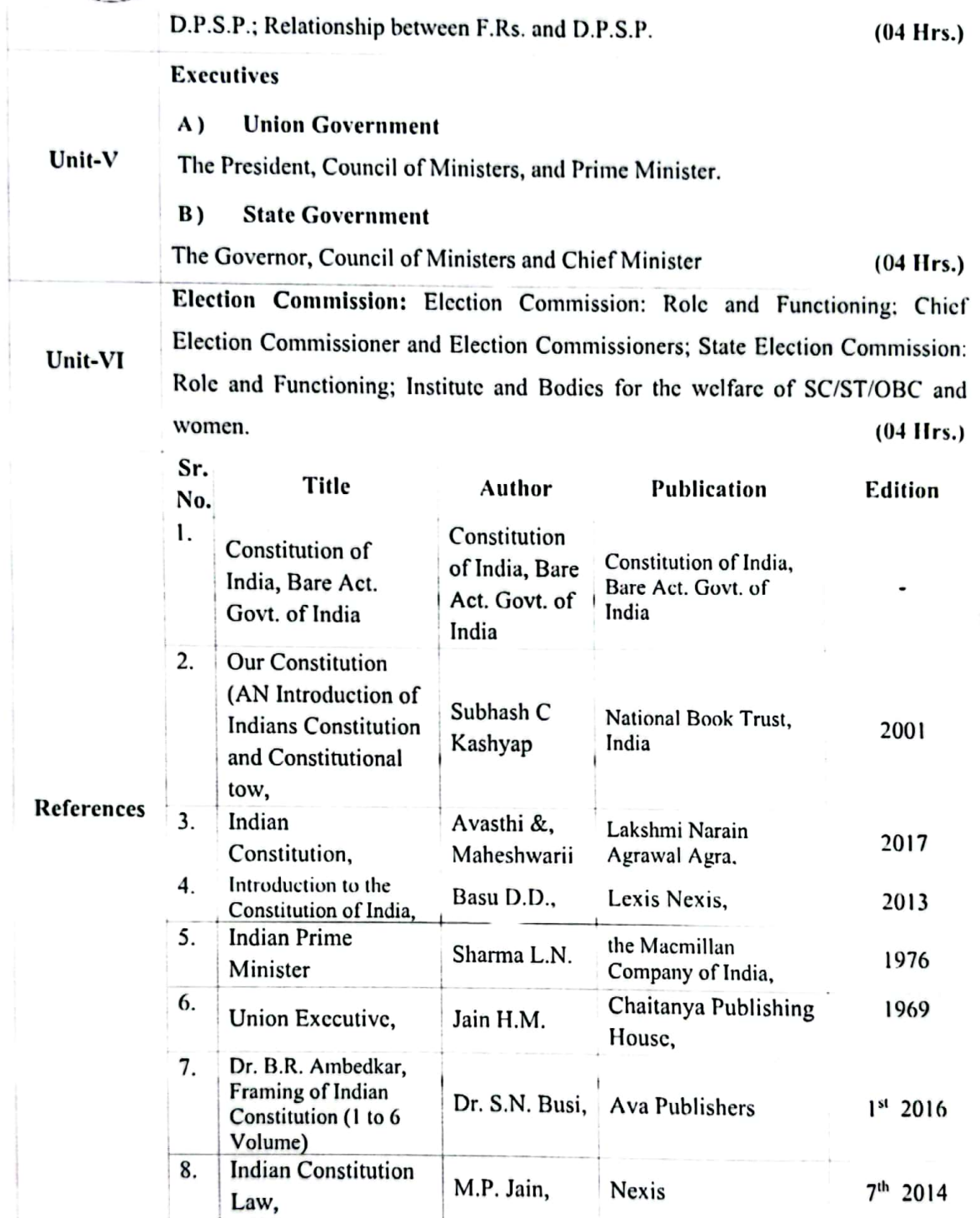

Syllabus of Second Year B.Tech. 2023-24

 $22$  of 53

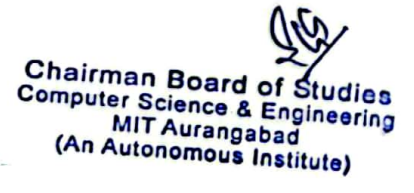

Æ.

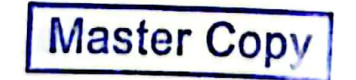

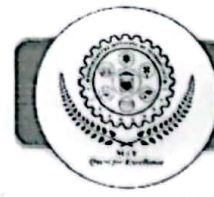

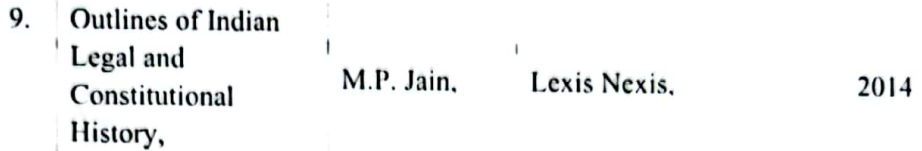

Syllabus of Second Year B.Tech. 2023-24

 $\gamma$ 

 $23$  of 53

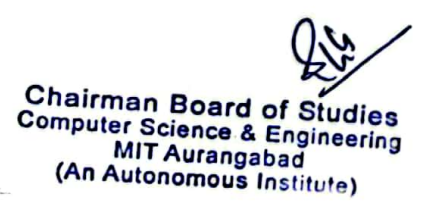

**Master Copy** 

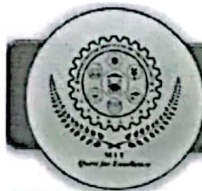

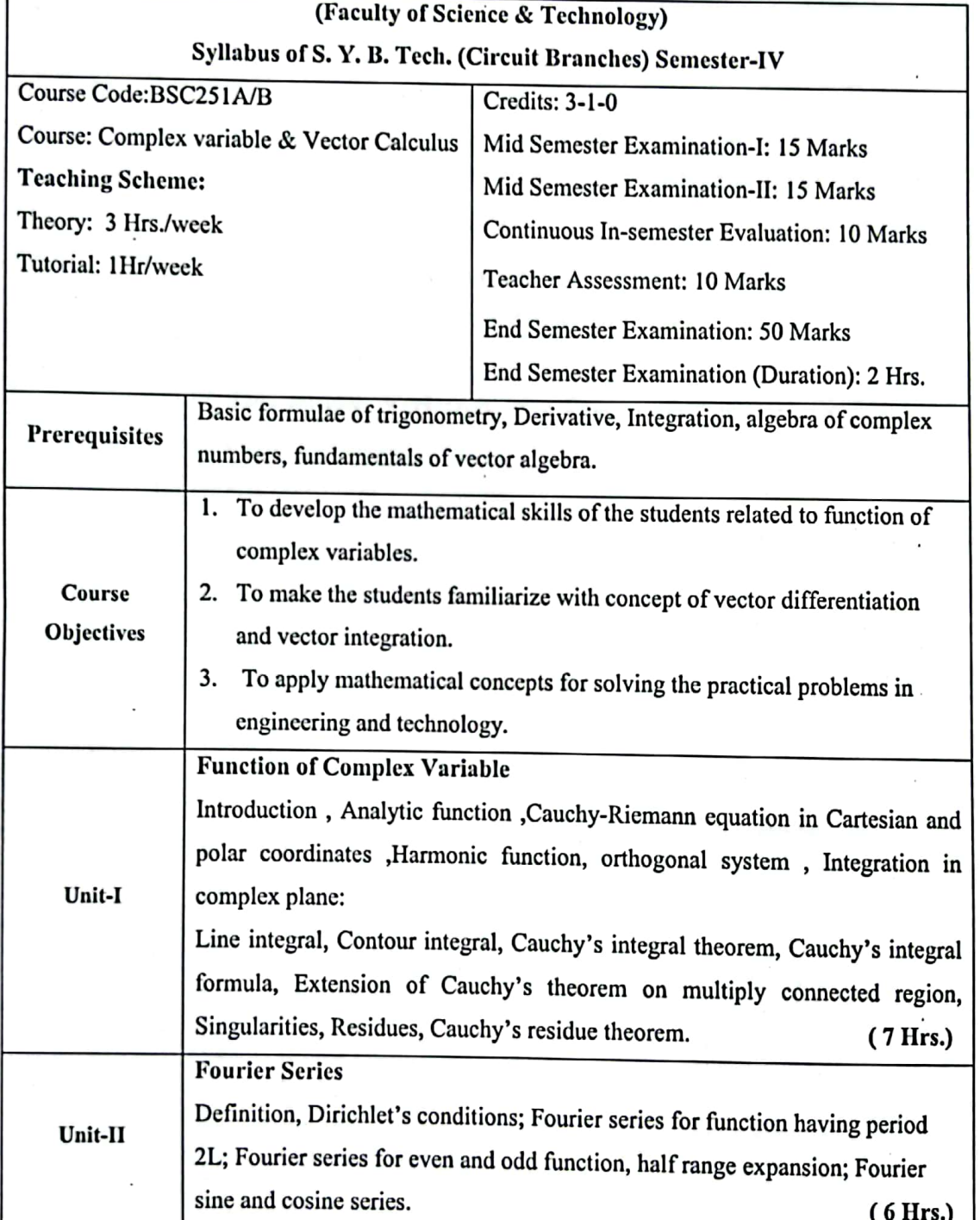

Syllabus of Second Year B.Tech. 2023-24

 $24$  of 53

**Master Copy** 

**Chairman Board of Studies<br>Computer Science & Engineering<br>MIT Aurangabad<br>(An Autonomous Institute)** 

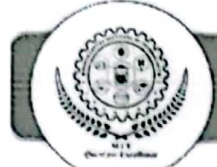

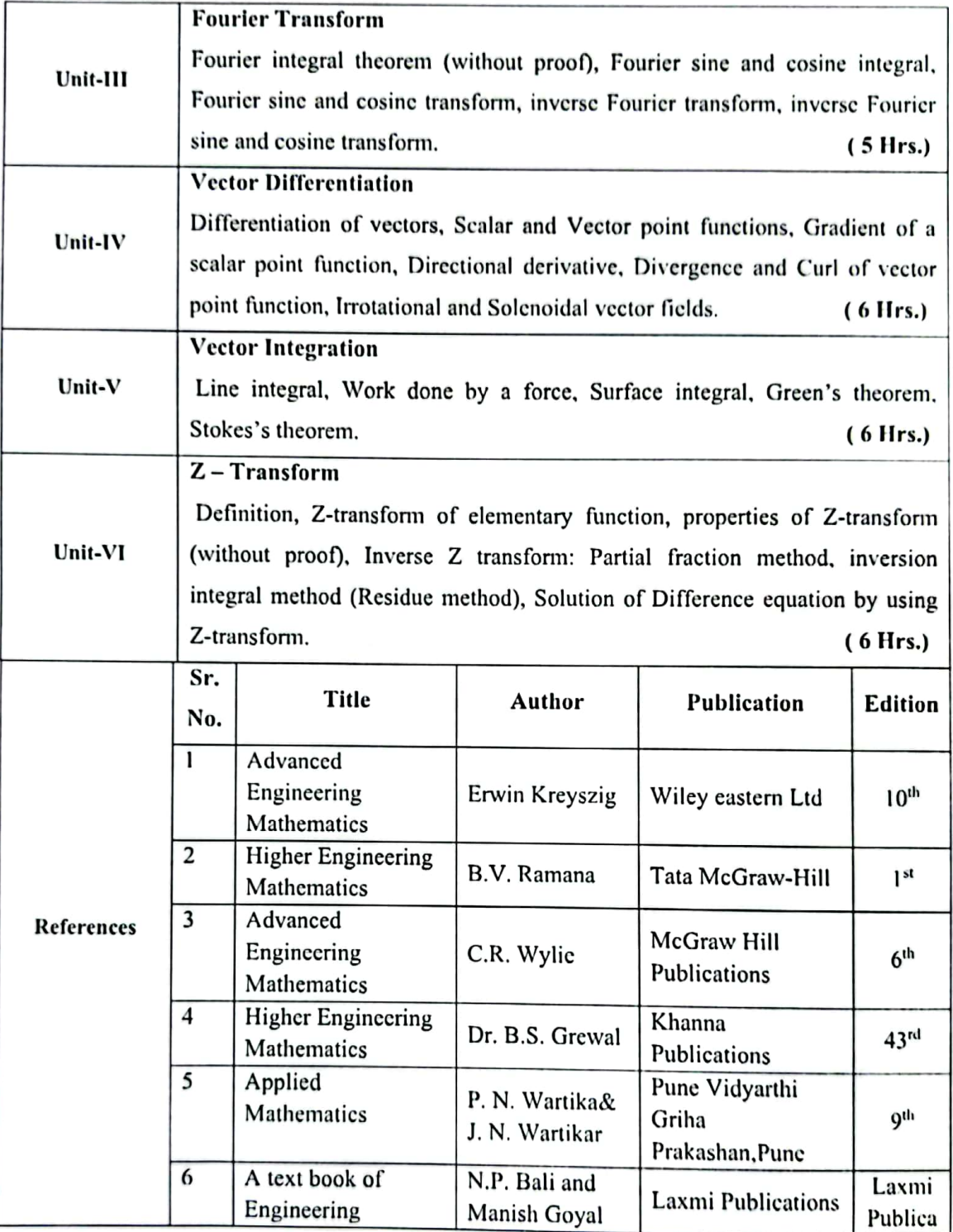

Syllabus of Second Year B.Tech. 2023-24

 $25$  of  $53$ 

**Master Copy** 

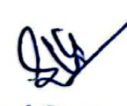

**Chairman Board of Studies**<br>Computer Science & Engineering<br>MIT Aurangabad<br>(An Autonomous Institute)

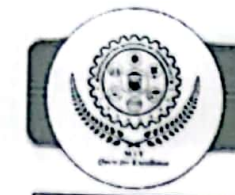

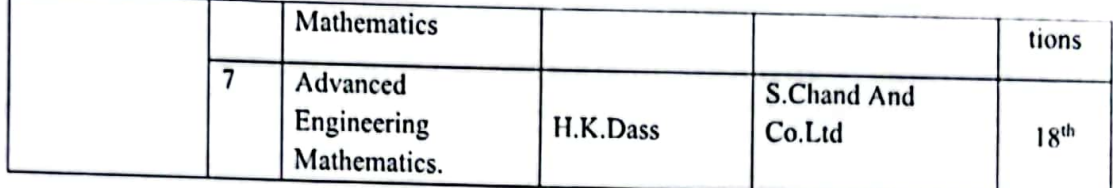

Syllabus of Second Year B.Tech. 2023-24

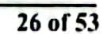

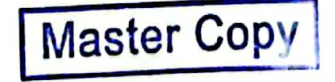

Chairman Board of Studies<br>Computer Science & Engineering<br>MIT Autangabad

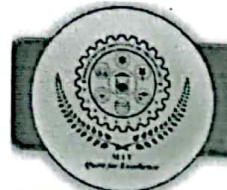

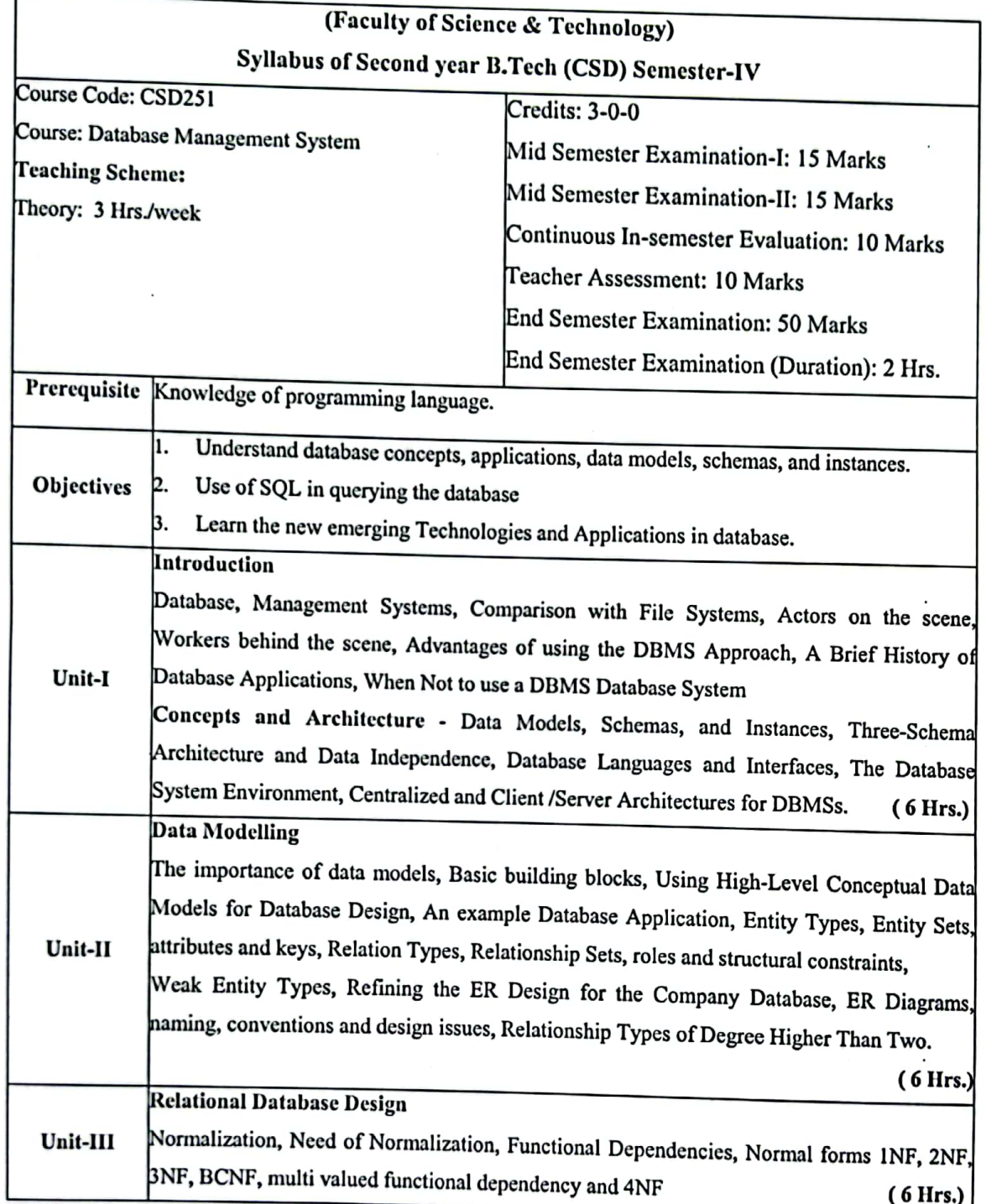

Syllabus of Second Year B.Tech. 2023-24

Chairman Board of Studies<br>Computer Science & Engineering<br>(An Autonomous Institute)

 $27$  of 53

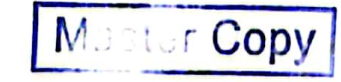

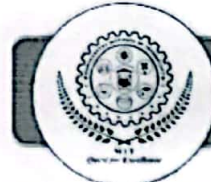

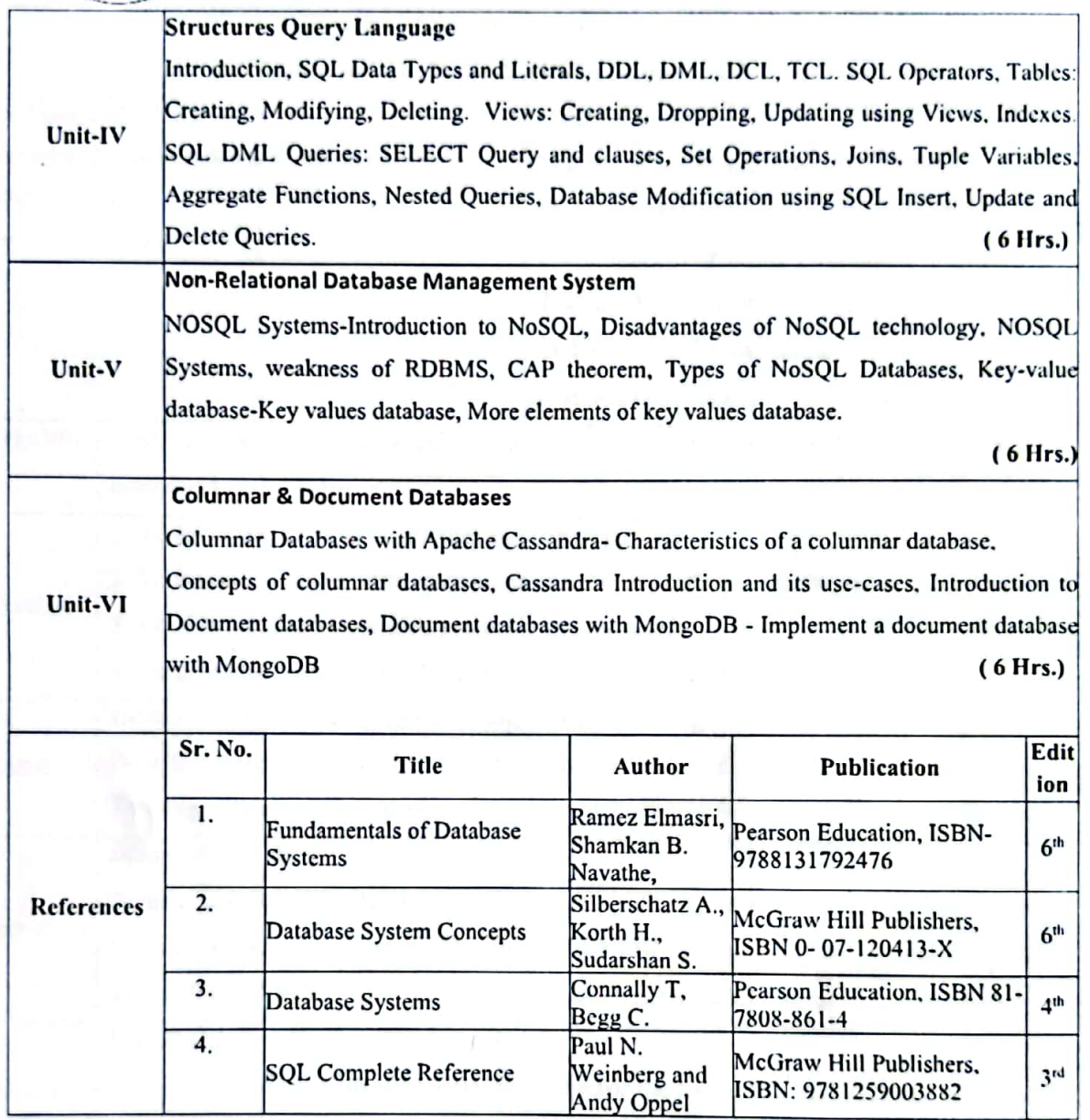

Syllabus of Second Year B.Tech. 2023-24

 $28$  of 53

Master Copy

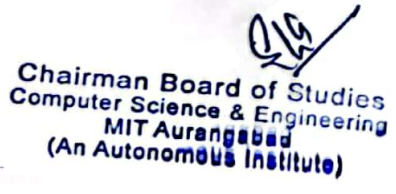

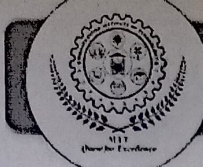

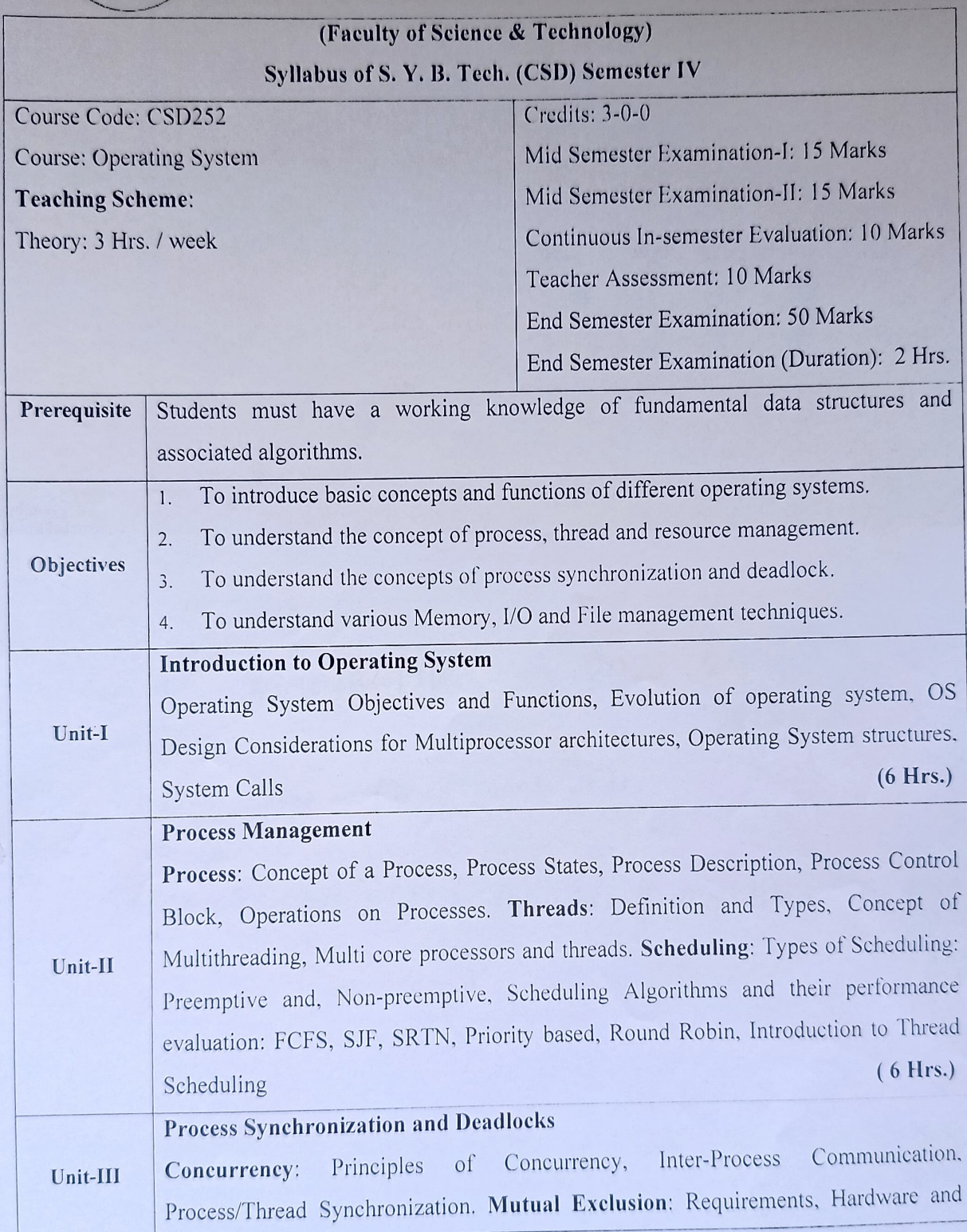

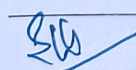

Syllabus of Second Year B.Tech. 2023-24 29 of 53

MIT Aurangabad Chairman Board of Studies Computer Science & Engineering (An Autonomous Institute)

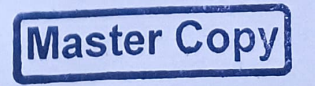

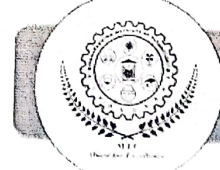

#### (aharashtra lnstitute ci<sup>.</sup> rechnology Aurangabad An AuonomOUS lnsttute

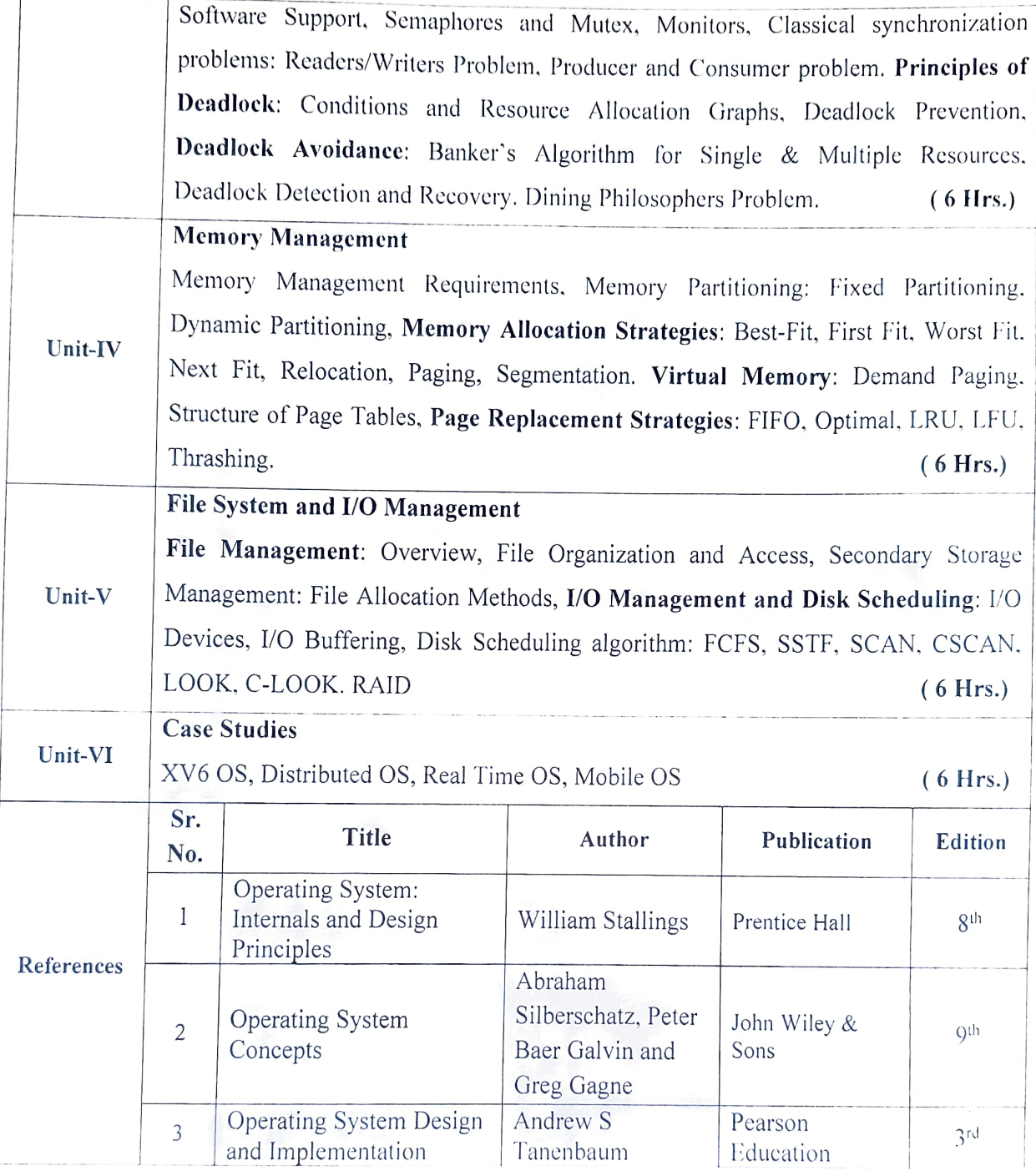

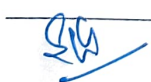

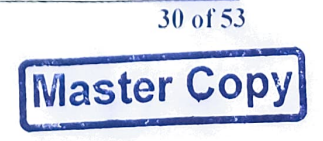

Chairman Board of Studies Computer Science & Engineering MIT Aurangabad (An Autonomous Institute)

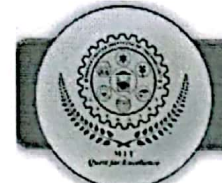

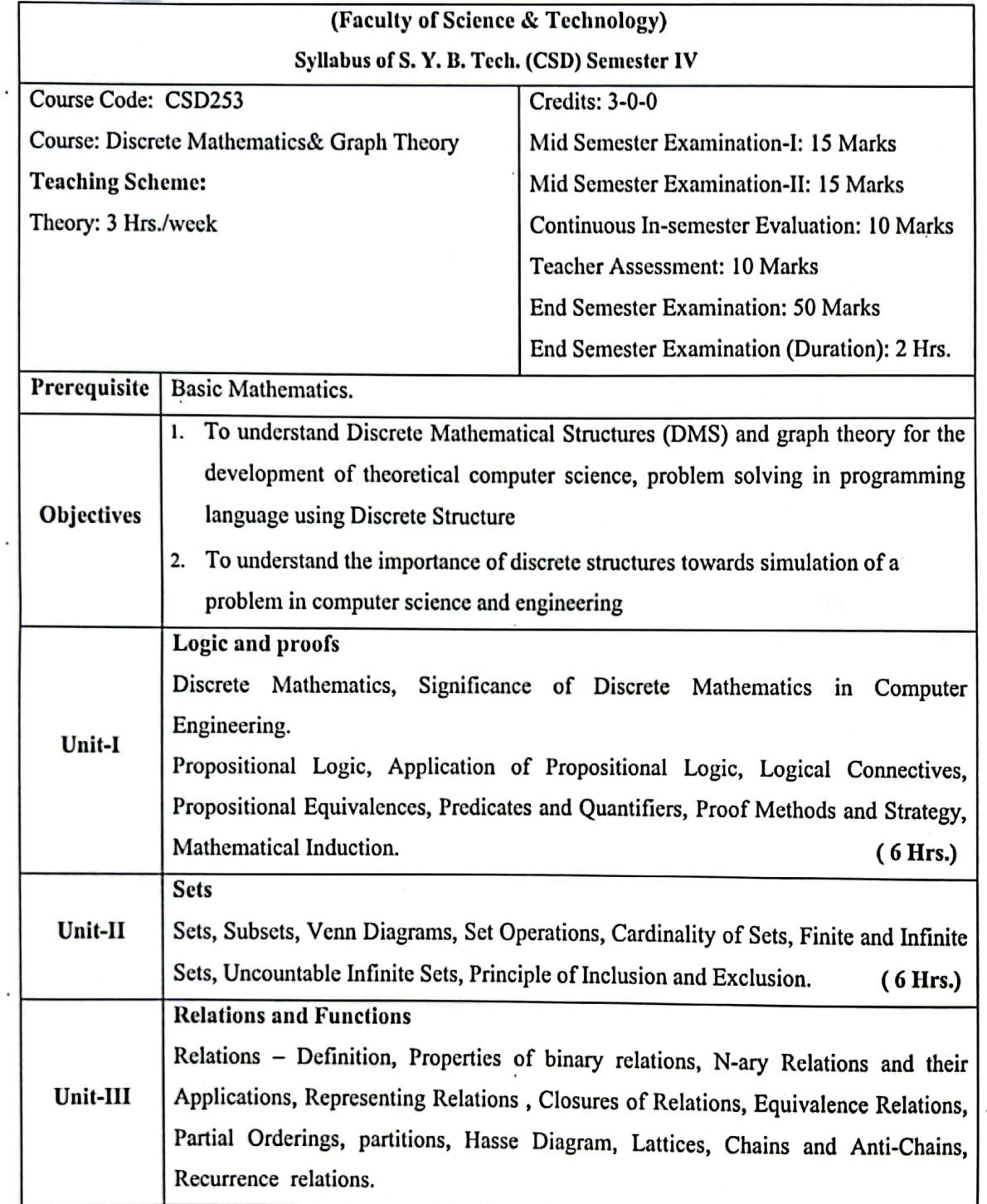

Syllabus of Second Year B.Tech. 2023-24

31 of 53

**Master Copy** 

**Chairman Board of Studies<br>Computer Science & Engineering<br>MIT Aurangabad<br>(An Autonomous Institute)** 

a

K

릨 :

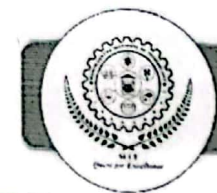

 $\mathcal C$ 

K

# Maharashtra Institute of Technology, Aurangabad<br>(An Autonomous Institute)

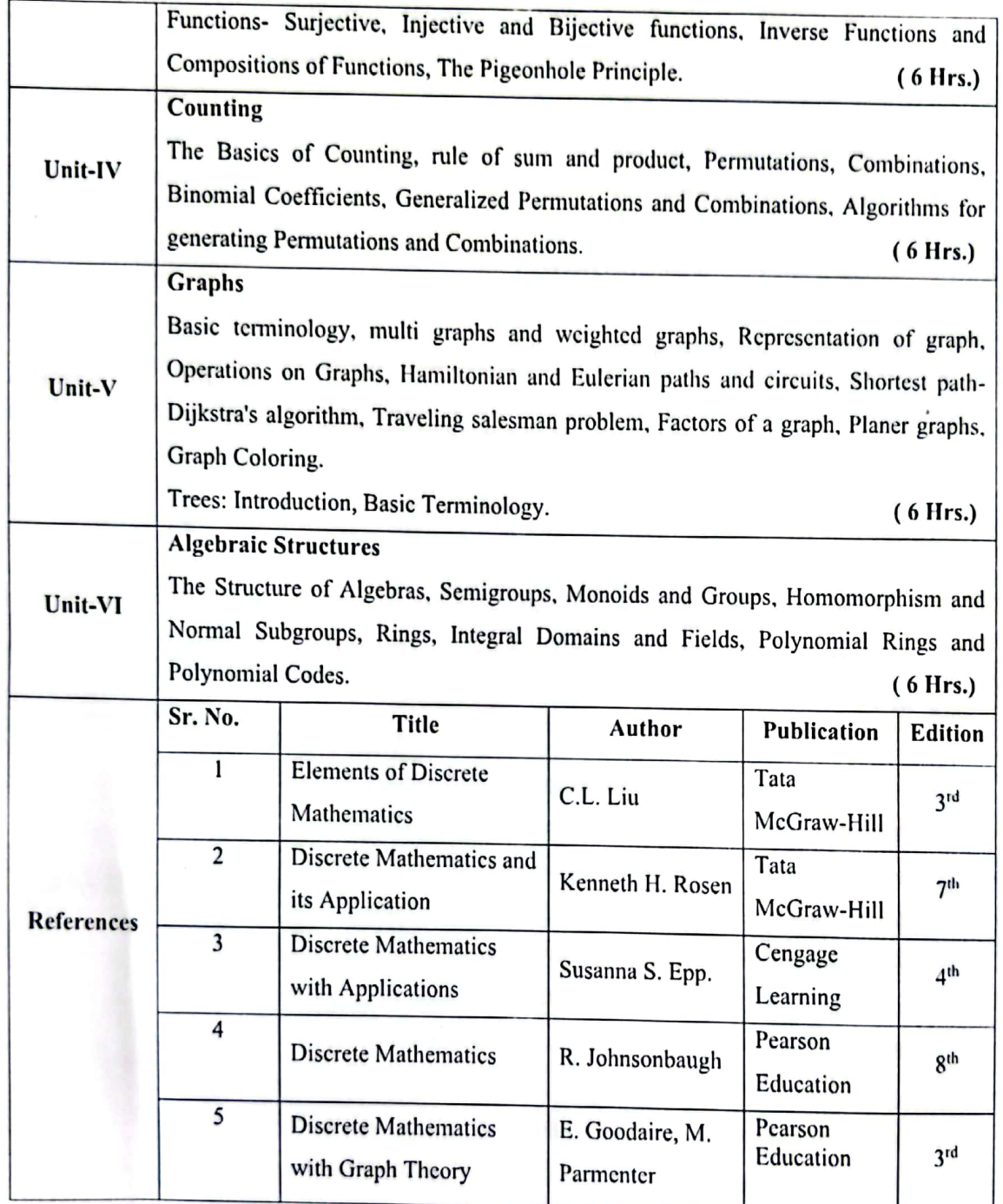

Syllabus of Second Year B.Tech. 2023-24

32 of 53

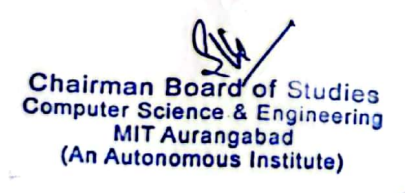

**Master Copy** 

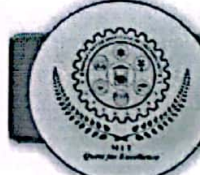

Ŵ

 $\epsilon$ 

Y.

### Maharashtra Institute of Technology, Aurangabad<br>(An Autonomous Institute)

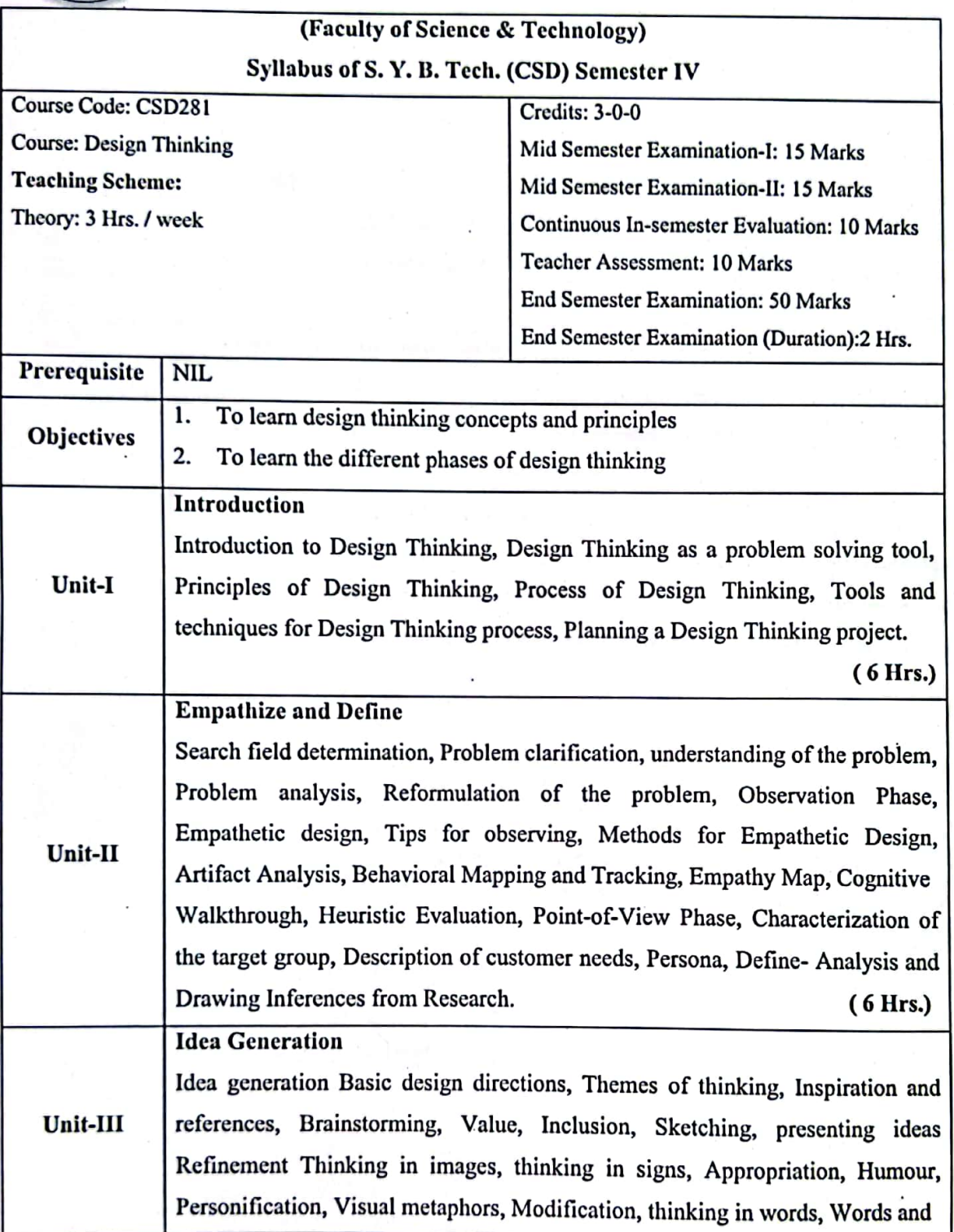

Syllabus of Second Year B.Tech. 2023-24

33 of 53

**Master Copy** 

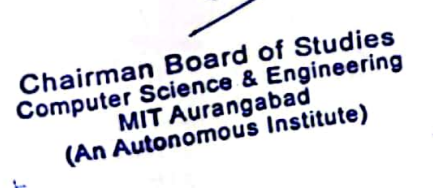

QU

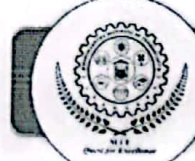

 $\tau$ 

#### Maharashtra Institute of Technology, Aurangabad<br>(An Autonomous Institute)

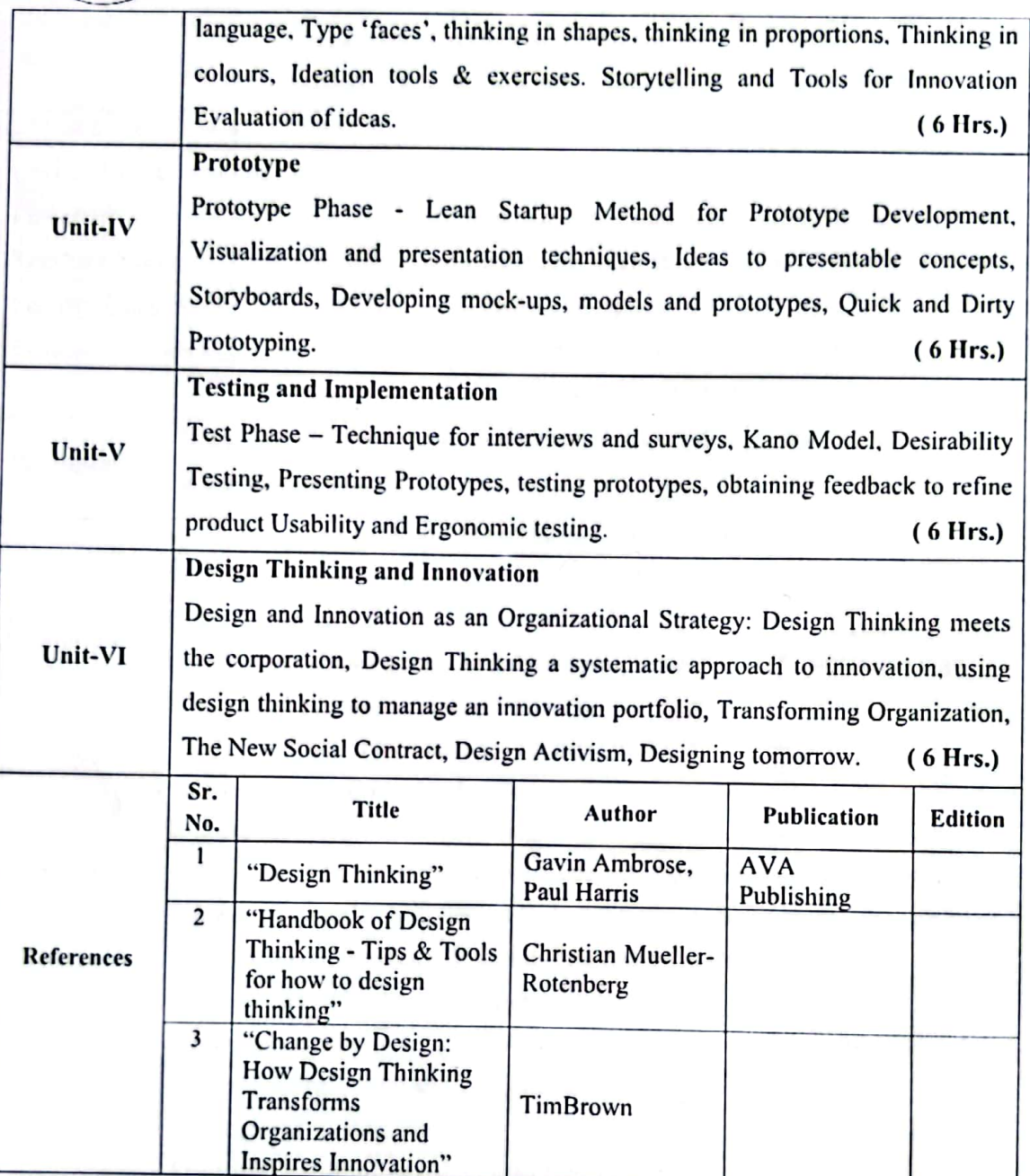

Syllabus of Second Year B.Tech. 2023-24

34 of 53

**Master Copy** 

Chairman Board of Studies<br>Computer Science & Engineering<br>MIT Aurangabad<br>(An Autonomous Institute)

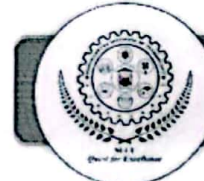

 $\mathbb{C}$ 

#### **Maharashtra Institute of Technology, Aurangabad (An Autonomous Institute)**

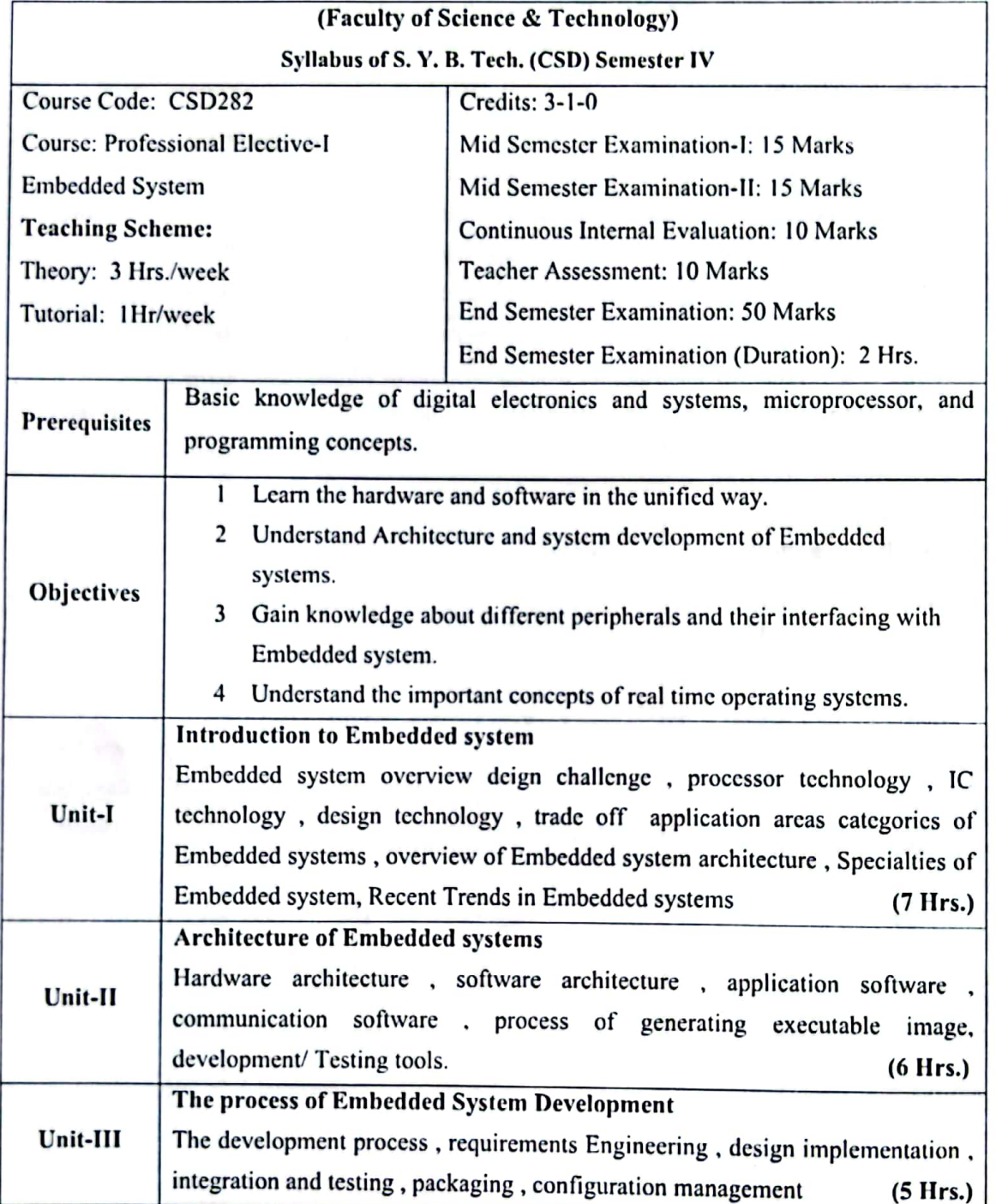

Syllabus of Second Year B.Tech. 2023-24

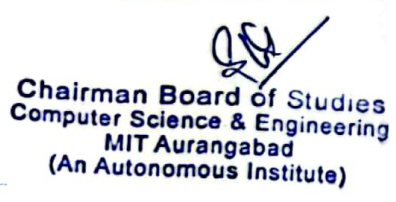

35 of 53 **Master Copy** 

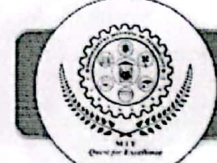

 $\sqrt{2}$ 

### Maharashtra Institute of Technology, Aurangabad<br>(An Autonomous Institute)

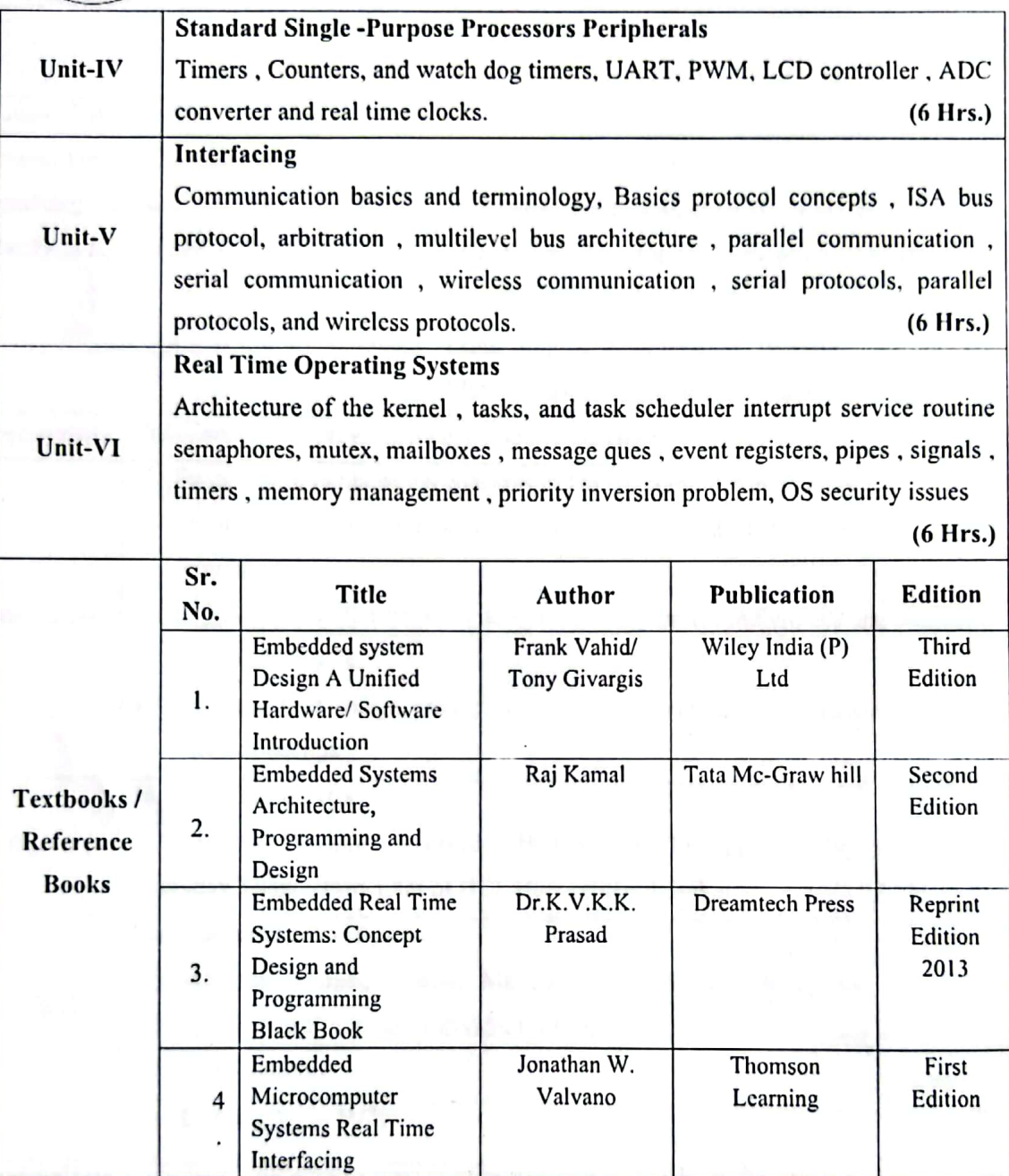

Syllabus of Second Year B.Tech. 2023-24

36 of 53

**Master Copy** 

W

**Chairman Board of Studies**<br>Computer Science & Engineering<br>MIT Aurangabad<br>(An Autonomous Institute)

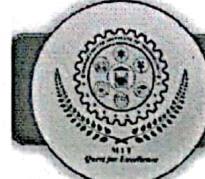

 $\in$ 

### Maharashtra Institute of Technology, Aurangabad<br>(An Autonomous Institute)

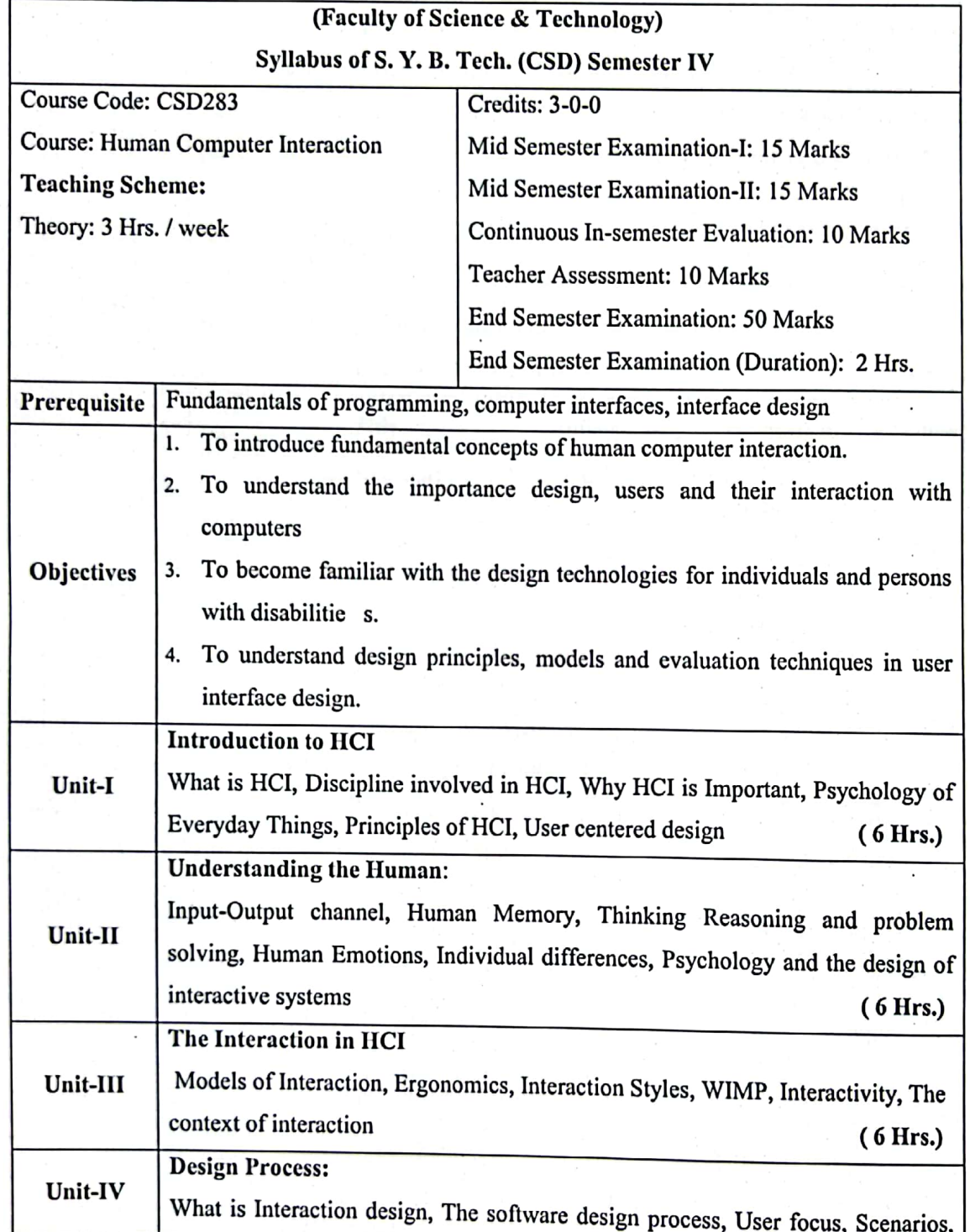

Syllabus of Second Year B.Tech. 2023-24

37 of 53

**Master Copy** 

**Chairman Board of Studies<br>Computer Science & Engineering<br>MIT Aurangabad<br>(An Autonomous Institute)** 

ţ.

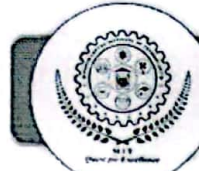

Coi

 $\overline{\mathcal{L}}$ 

### **Maharashtra Institute of Technology, Aurangabad**<br>(An Autonomous Institute)

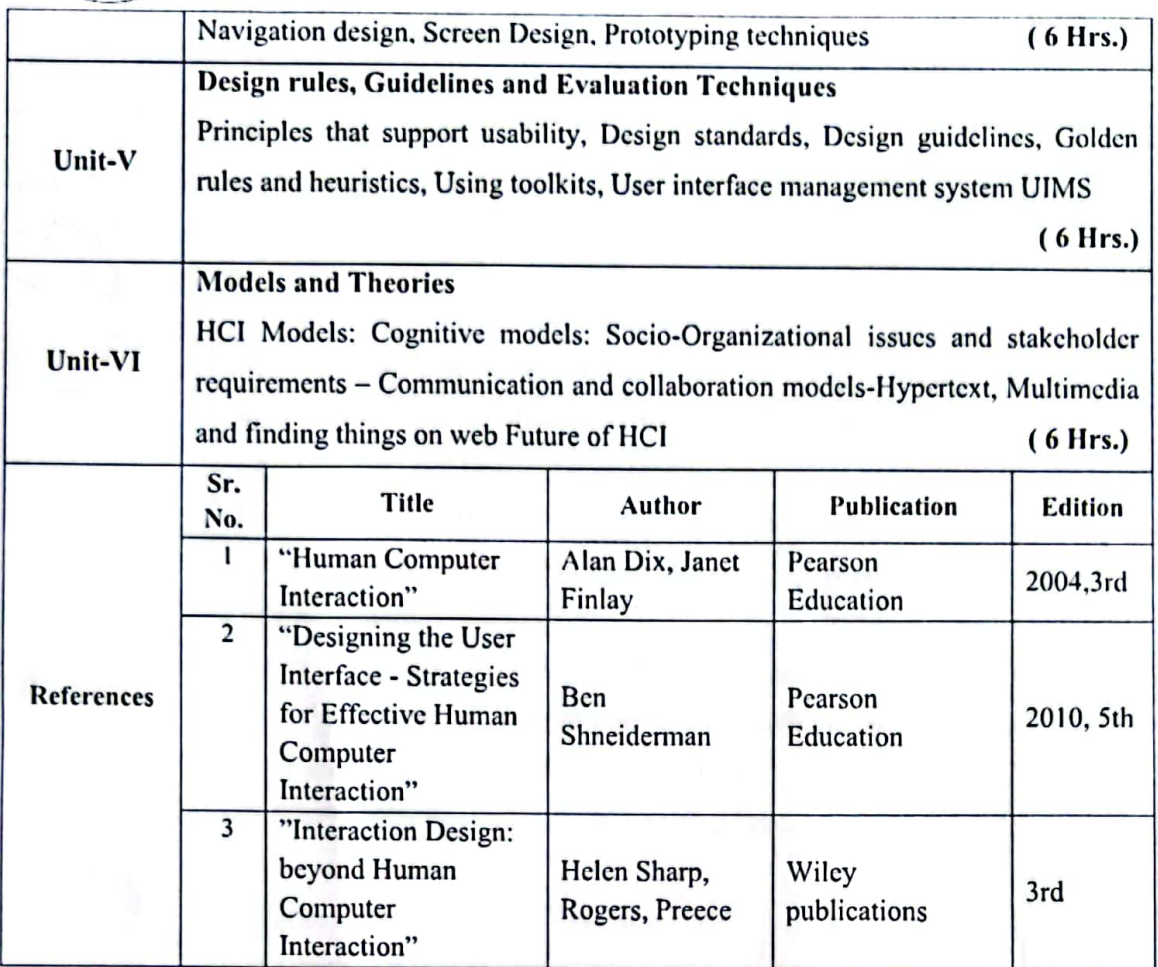

Syllabus of Second Year B.Tech. 2023-24

38 of 53

R

**Chairman Board of Studies**<br>Computer Science & Engineering<br>MIT Aurangabad (An Autonomous Institute)

**Scanned with CamScanner** 

**Master Copy** 

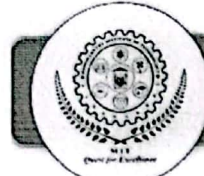

€

 $\mathcal{C}$ 

Ï

## Maharashtra Institute of Technology, Aurangabad<br>(An Autonomous Institute)

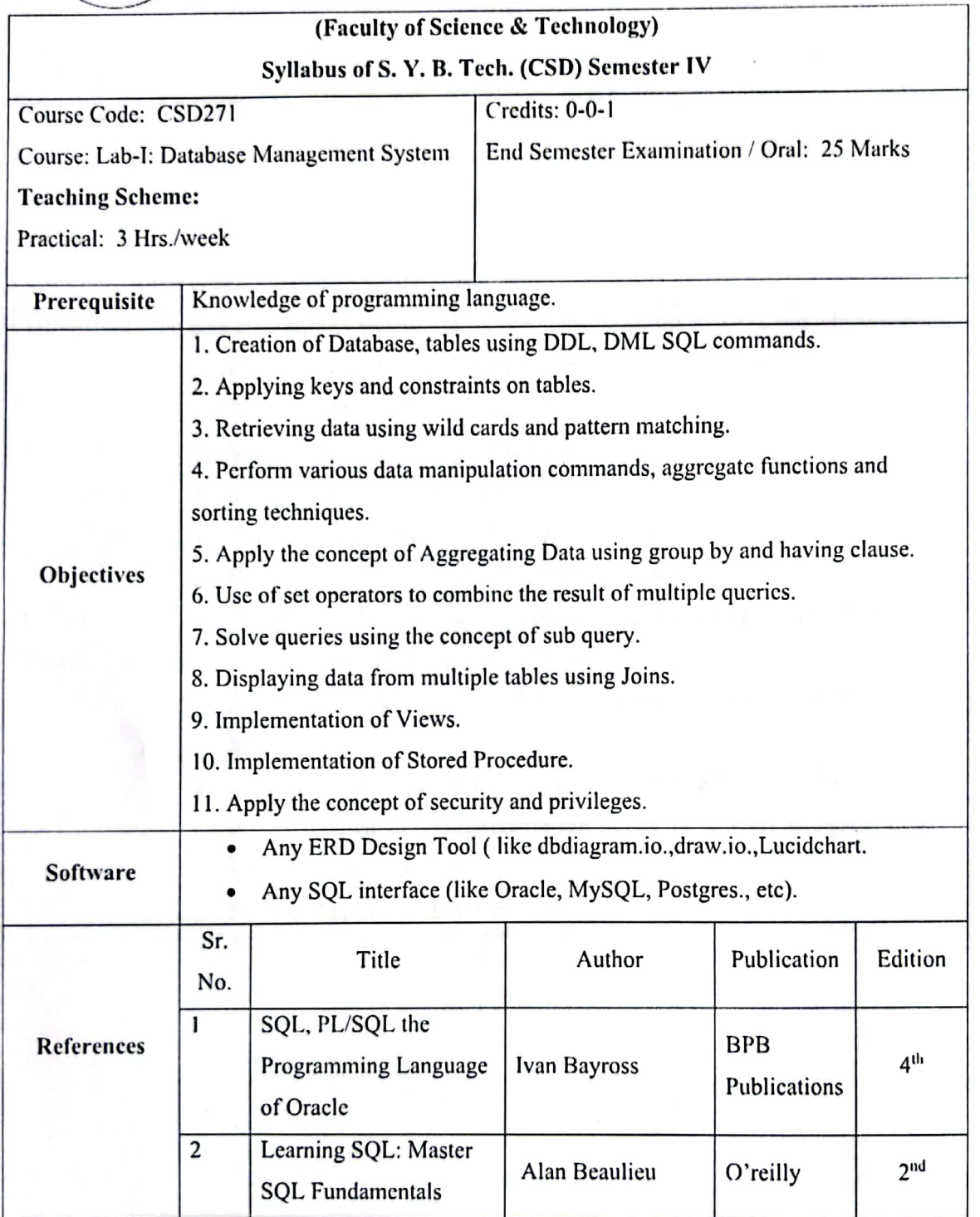

Syllabus of Second Year B.Tech. 2023-24

39 of 53

Master Copy

**Chairman Board of Studies**<br>Computer Science & Engineering<br>MIT Aurangabad (An Autonomous Institute)

**Scanned with CamScanner** 

**Sala** 

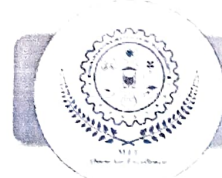

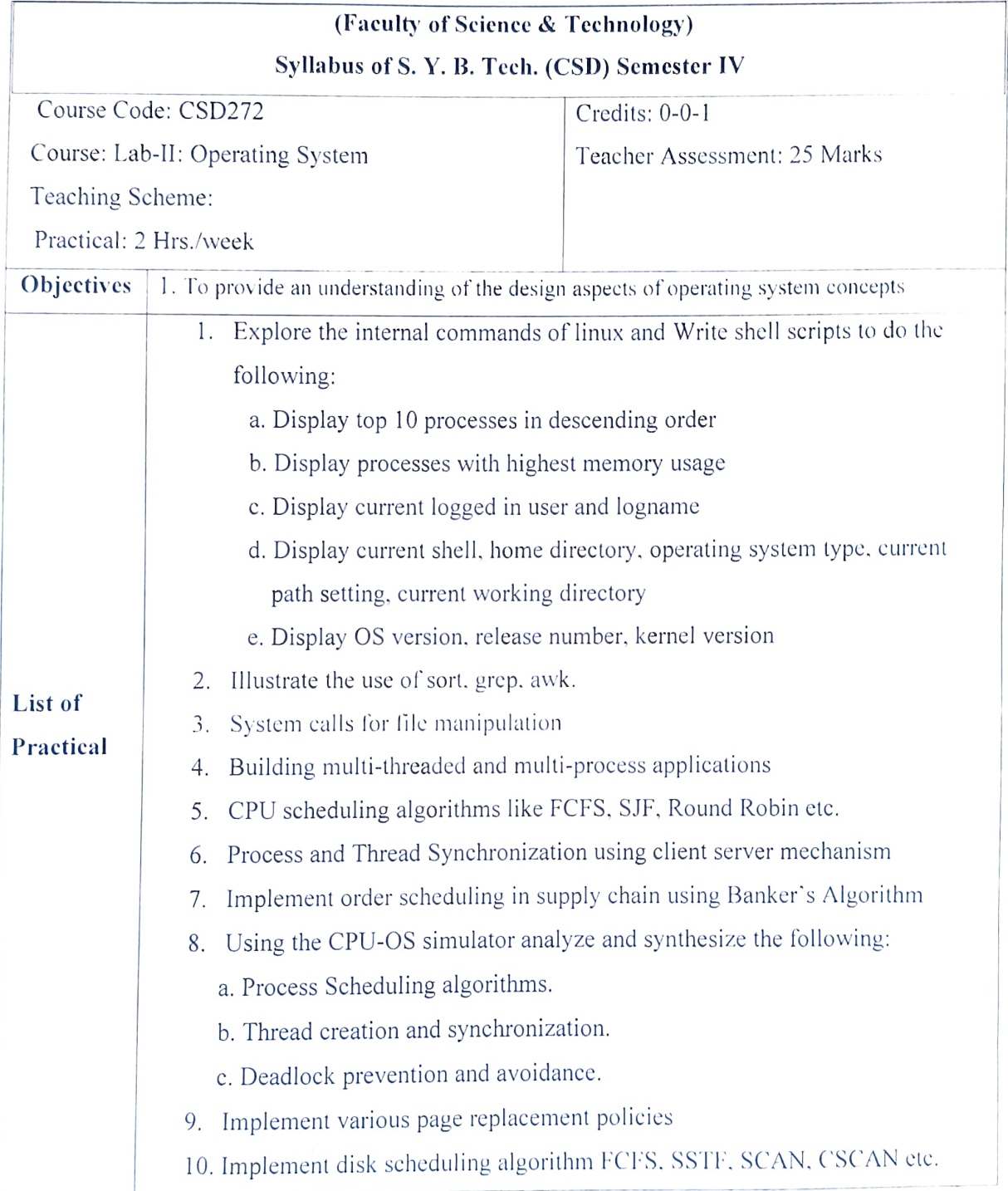

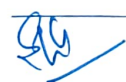

Syllabus of Second Year B.Tech. 2023-24 40 of 53

**Master Cop** 

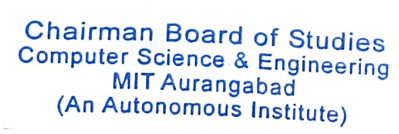

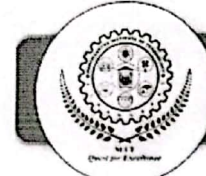

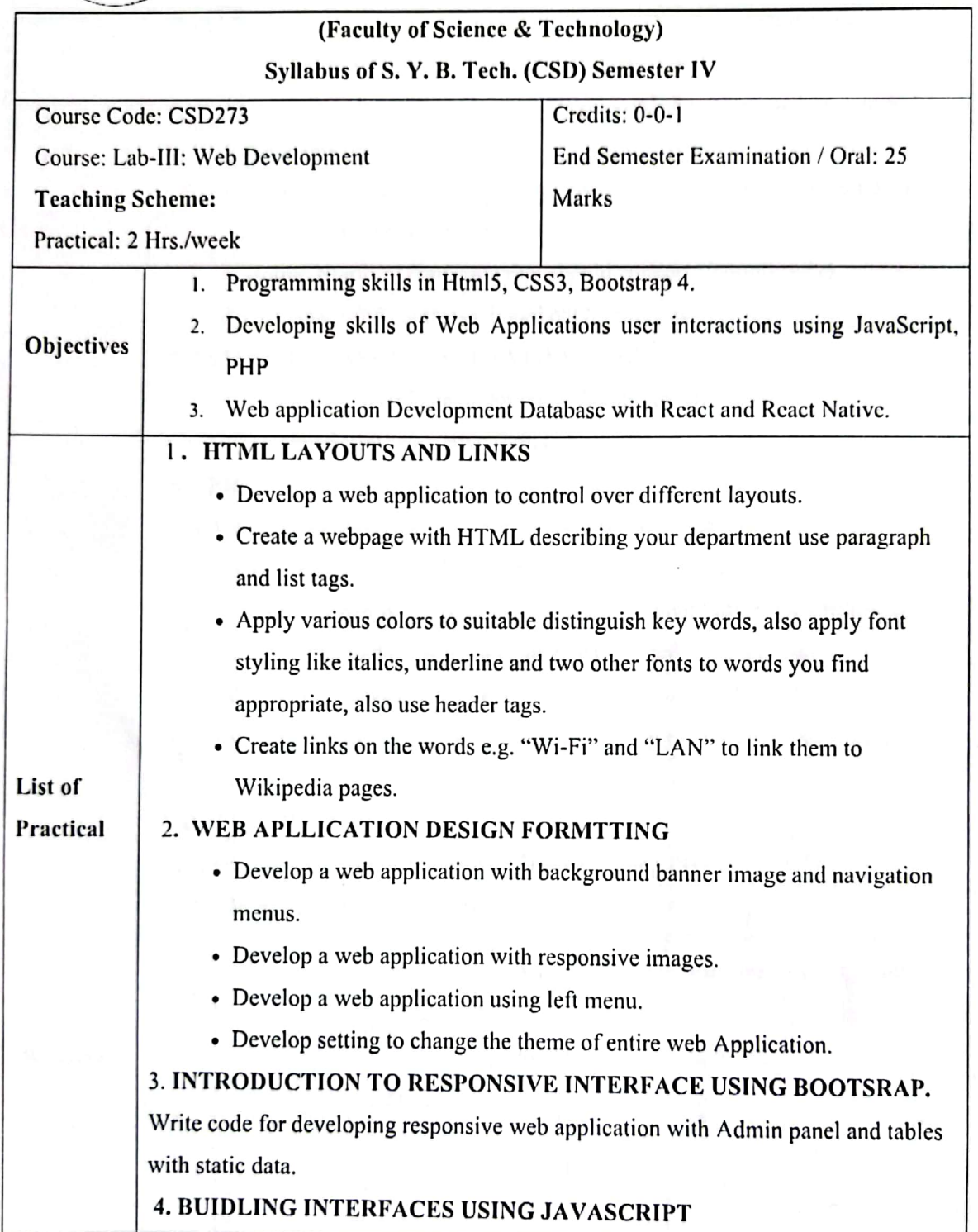

Syllabus of Second Year B.Tech. 2023-24

41 of 53

**Master Copy** 

**Chairman Board of Studies<br>Computer Science & Engineering<br>MIT Aurangabad<br>(An Autonomous Institute)** 

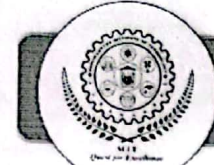

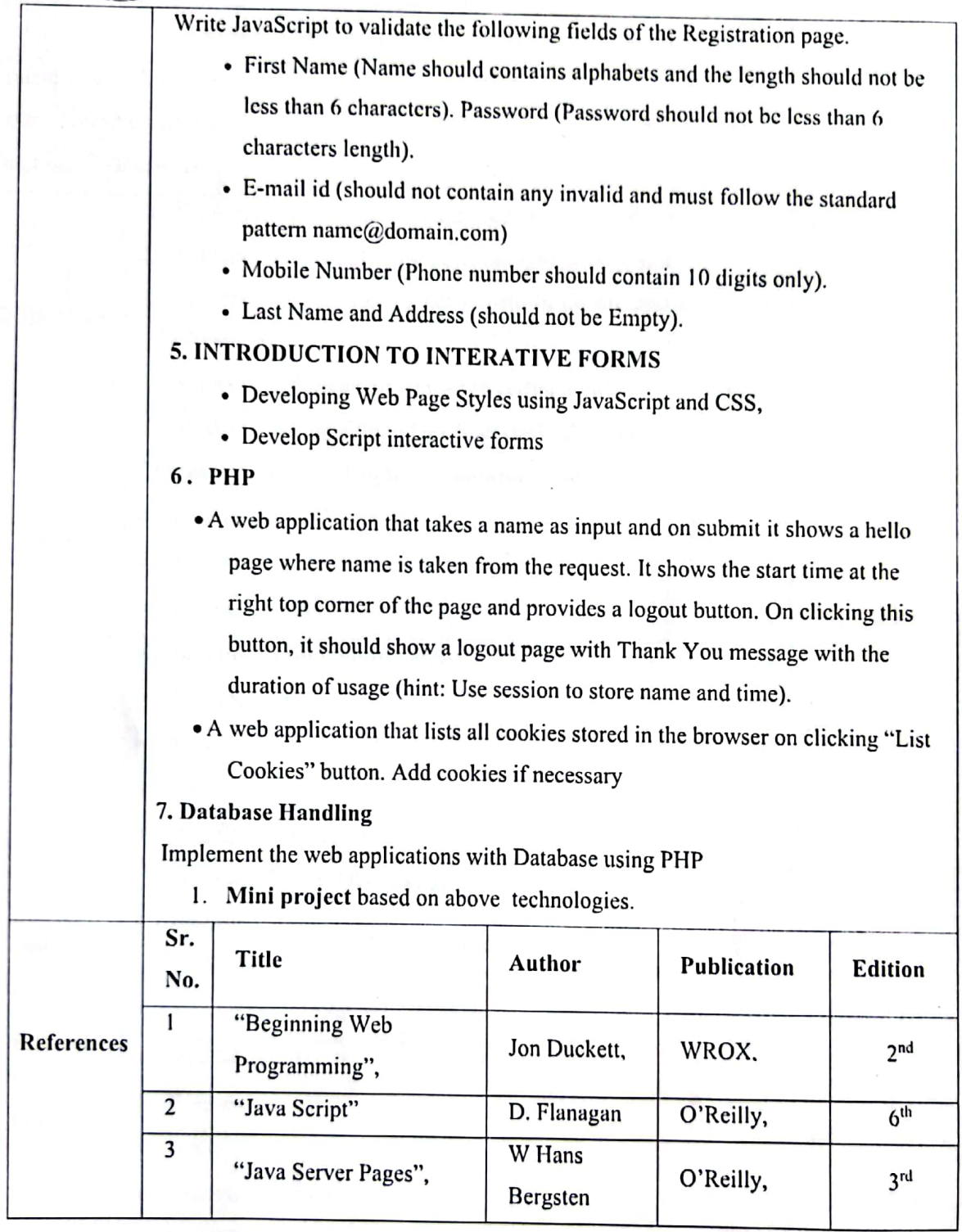

Syllabus of Second Year B.Tech. 2023-24

42 of 53

**Master Copy** 

**Chairman Board of Studies**<br>Computer Science & Engineering<br>MIT Aurangabad<br>(An Autonomous Institute)

 $\mathbf{C}$ 

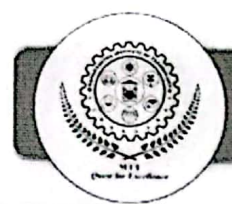

 $\bullet$ 

 $\circ$ 

### Maharashtra Institute of Technology, Aurangabad<br>(An Autonomous Institute)

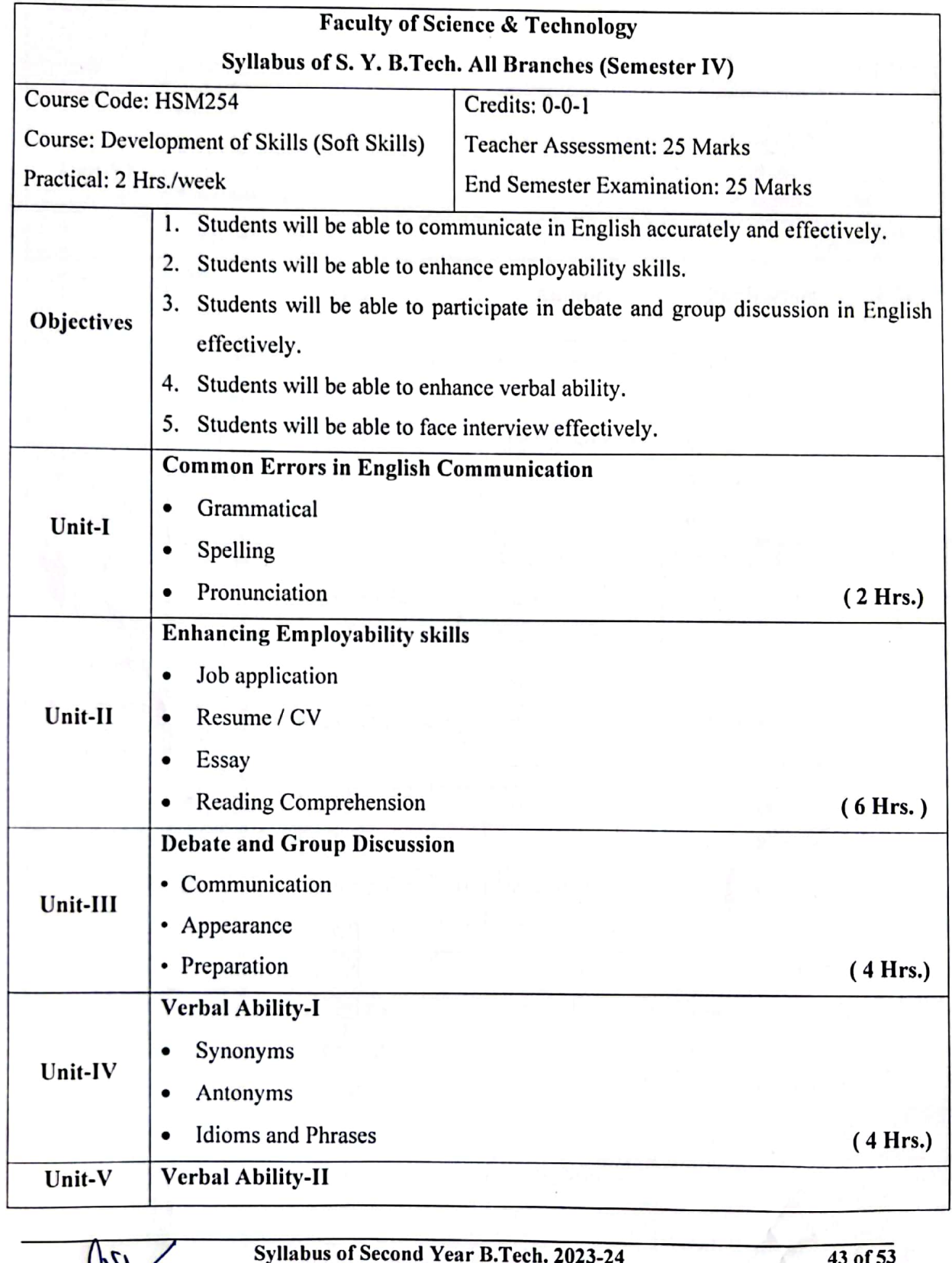

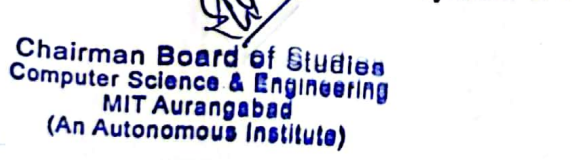

**Master Copy** 

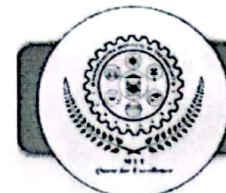

C

C

## Maharashtra Institute of Technology, Aurangabad<br>(An Autonomous Institute)

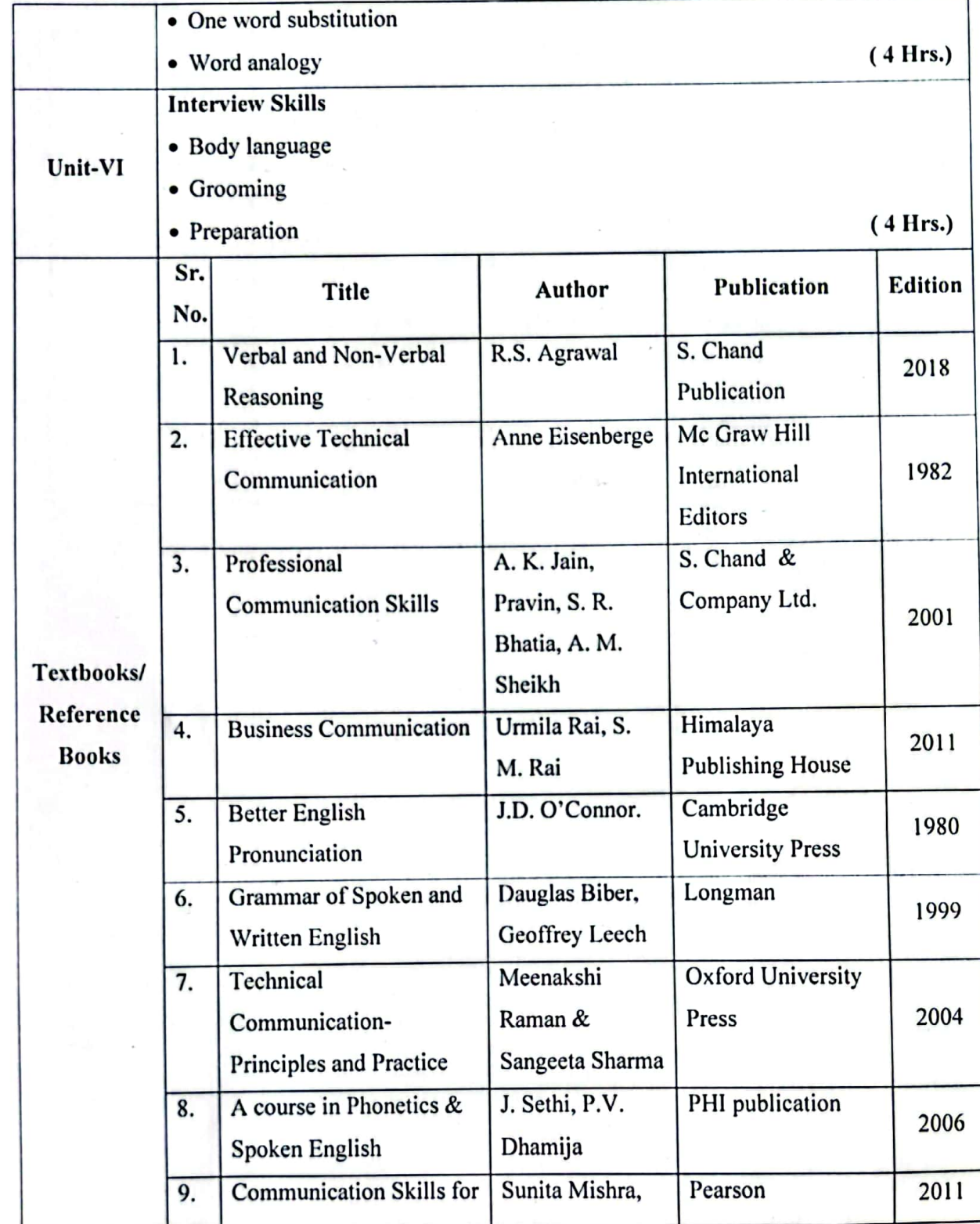

Syllabus of Second Year B.Tech. 2023-24

44 of 53

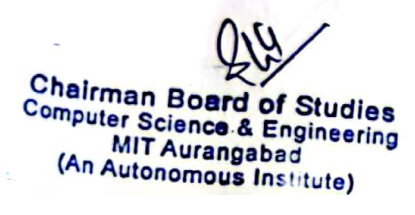

**Master Copy** 

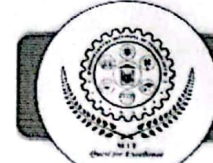

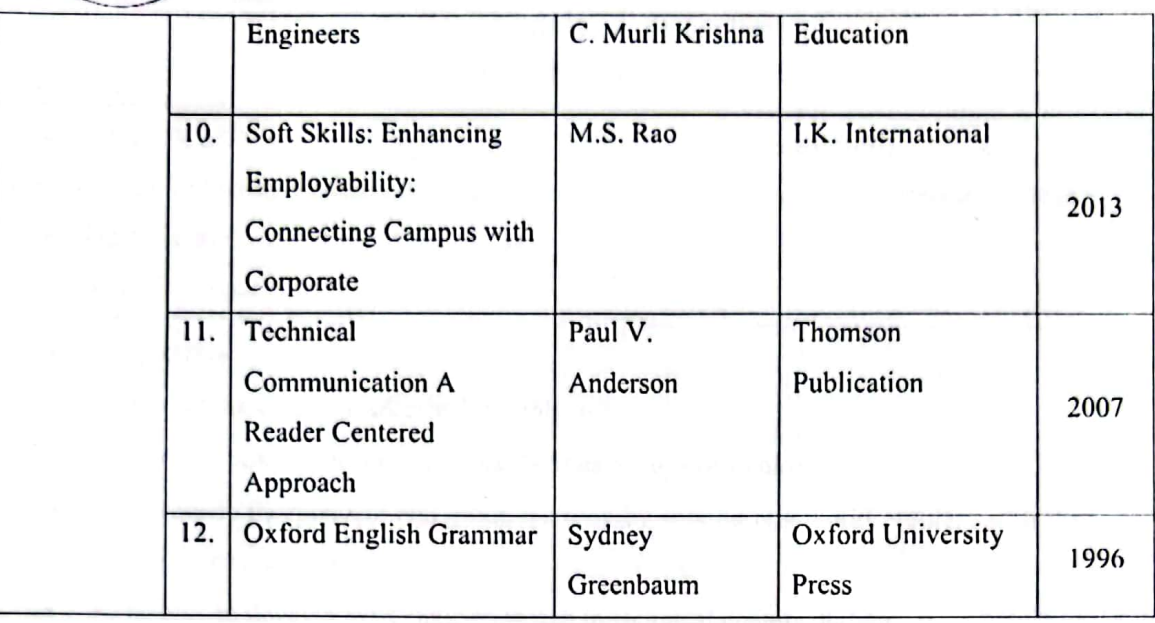

Syllabus of Second Year B.Tech. 2023-24

45 of 53

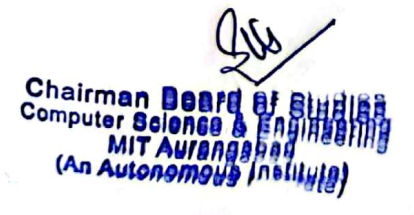

**ICE** 

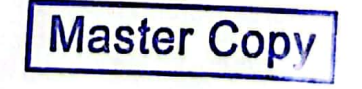

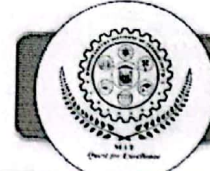

Credits: 0-0-1

Teacher Assessment: 25 Marks

#### (Faculty of Science & Technology) Syllabus of S. Y. B. Tech. (CSD) Semester IV

Course Code: CSD274

Course: Lab-V: Problem Based Learning

**Teaching Scheme:** 

Practical: 2 Hrs./week

#### **Course Objectives:**

On completion of the course, learner will be able to -

- To develop positive attitude, new skills or new ways of thinking.
- To introduce independent and group learning by solving real world problem with the help of available resources.
- To be able to develop systematic approach in technical documentation.
- To select and utilize appropriate Software tools/Equipment/Problem solving tools to solve real life problems.

#### **Guidelines:**

The students plan, manage and complete a activity which addresses the stated problem.

- 1. The students must work in group to solve real life problem.
- 2. A mentor to be assigned to 3-4 groups / one batch.

3. The steps to be followed for problem based learning are as mentioned below:

#### Step 1: Explore the issue.

Gather necessary information; learn new concepts, principles, and skills about the proposed topic.

#### Step 2: State what is known.

Individual students and groups list what they already know about the scenario and list what areas they are lacking information.

#### Step 3: Define the issues.

Frame the problem in a context of what is already known and information the students expect to learn.

Syllabus of Second Year B.Tech. 2023-24

46 of 53

Chairman Board of Studies Computer Science & Engineering MIT Aufangabad (An Autonomous Institute)

**Scanned with CamScanner** 

**Master Copy** 

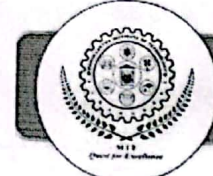

#### Step 4: Research the knowledge.

Find resources and information that will help create a compelling argument.

Step 5: Investigate solutions.

List possible actions and solutions to the problem, formulate and test potential hypotheses

Step 6: Present and support the chosen solution.

Clearly state and support your conclusion with relevant information and evidence.

Step 7: Review your performance.

Often forgotten, this is a crucial step in improving the problem-solving skills. Students must evaluate their performance and plan improvements for the next problem.

#### Recommended parameters for assessment, evaluation and weightage:

- 1. Identification of the Problem (20%)
- 2. Documentation (Gathering requirements, design & modeling, implementation/execution, use of technology and final report, other documents). (30%)
- 3. Demonstration (Poster Presentation/Model Exhibition etc). (20%).
- 4. Awareness /Consideration of Environment/ Social /Ethics/ Safety measures/Legal aspects.  $(10%)$
- 5. Outcome (Participation in technical events / publication in national international conference journal/copyright/patent/prototype). (20%)

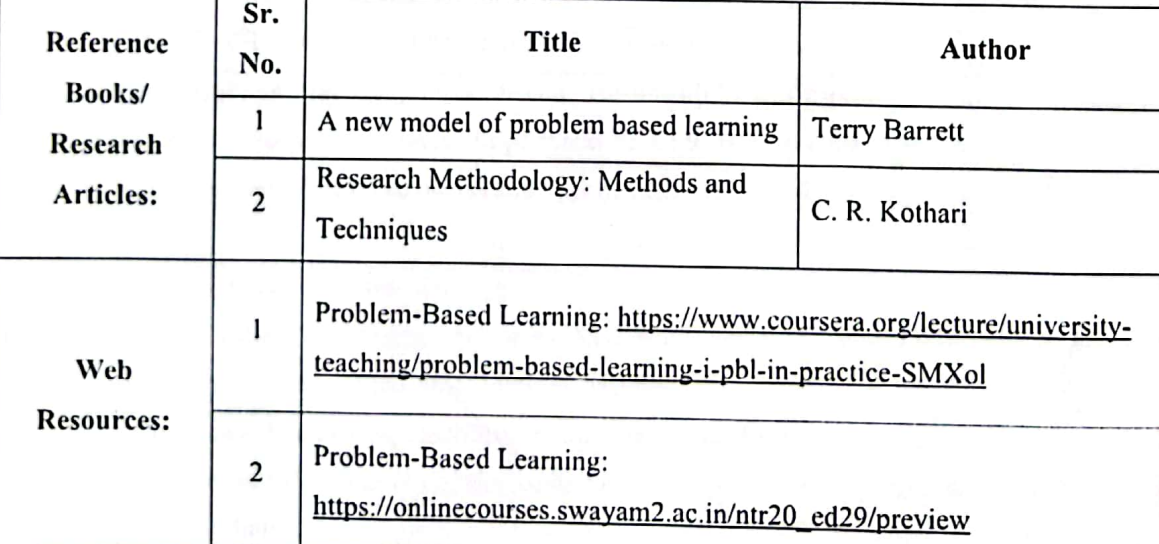

Syllabus of Second Year B.Tech. 2023-24

 $47$  of 53

**Master Copy** 

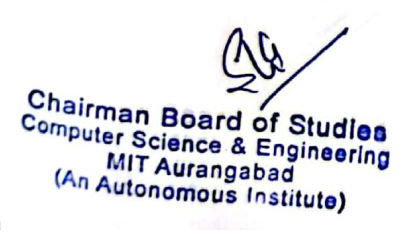

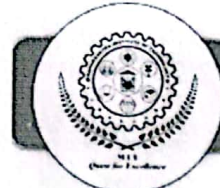

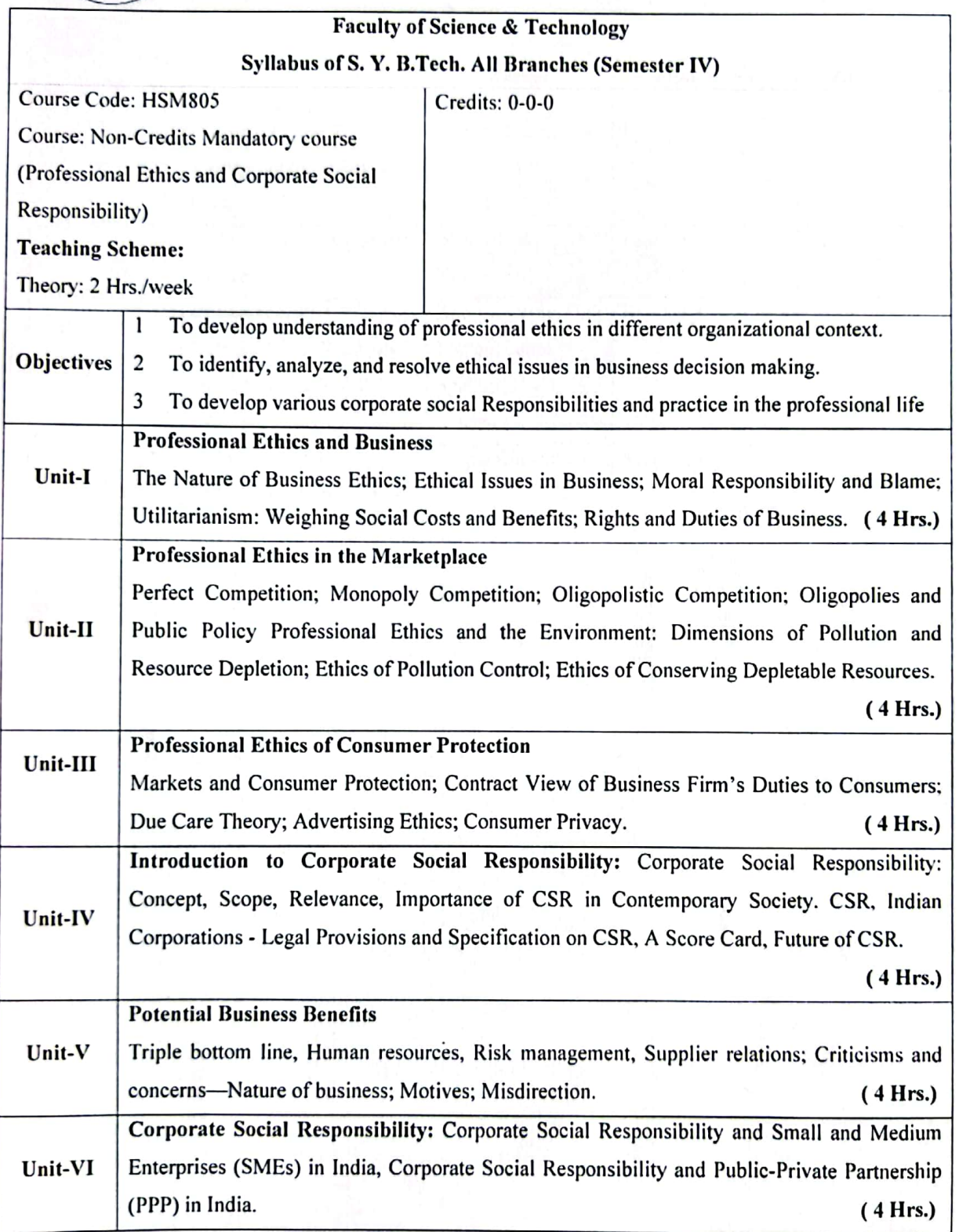

Syllabus of Second Year B.Tech. 2023-24

 $48$  of 53

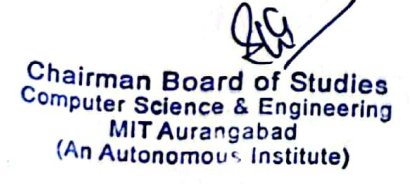

Ġ

**Master Copy** 

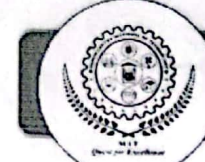

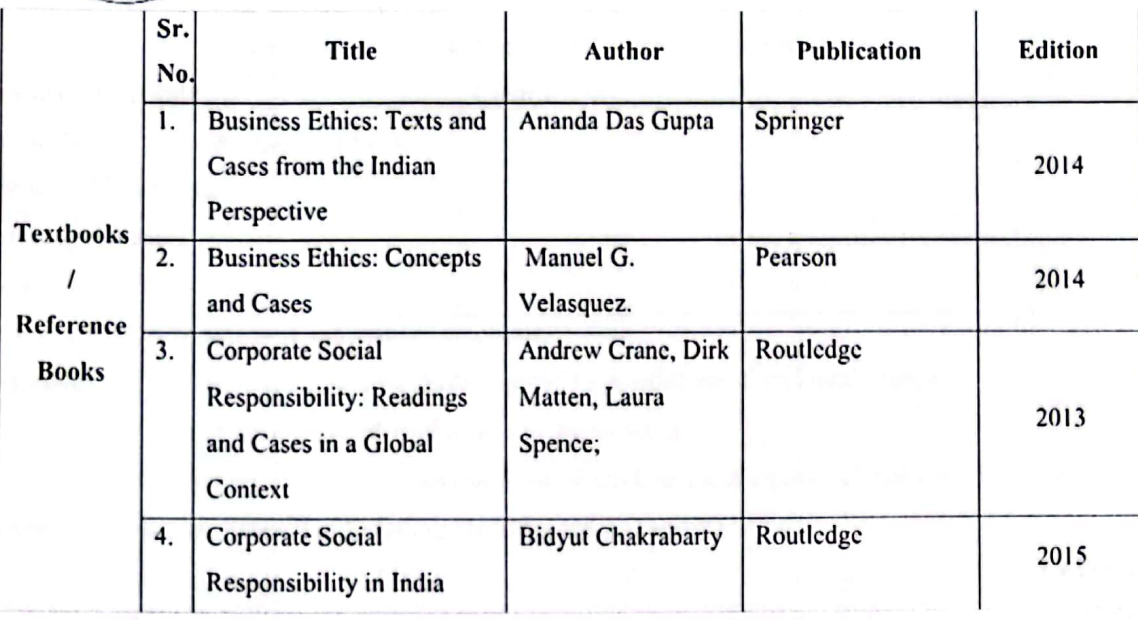

Syllabus of Second Year B.Tech. 2023-24

49 of 53

Chairman Board of Studies<br>Computer Science & Engineering<br>MIT Aurangabad<br>(An Autonomous Institute)

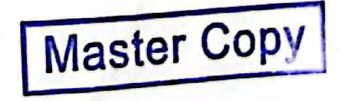

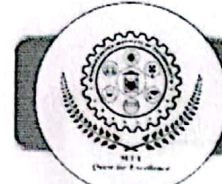

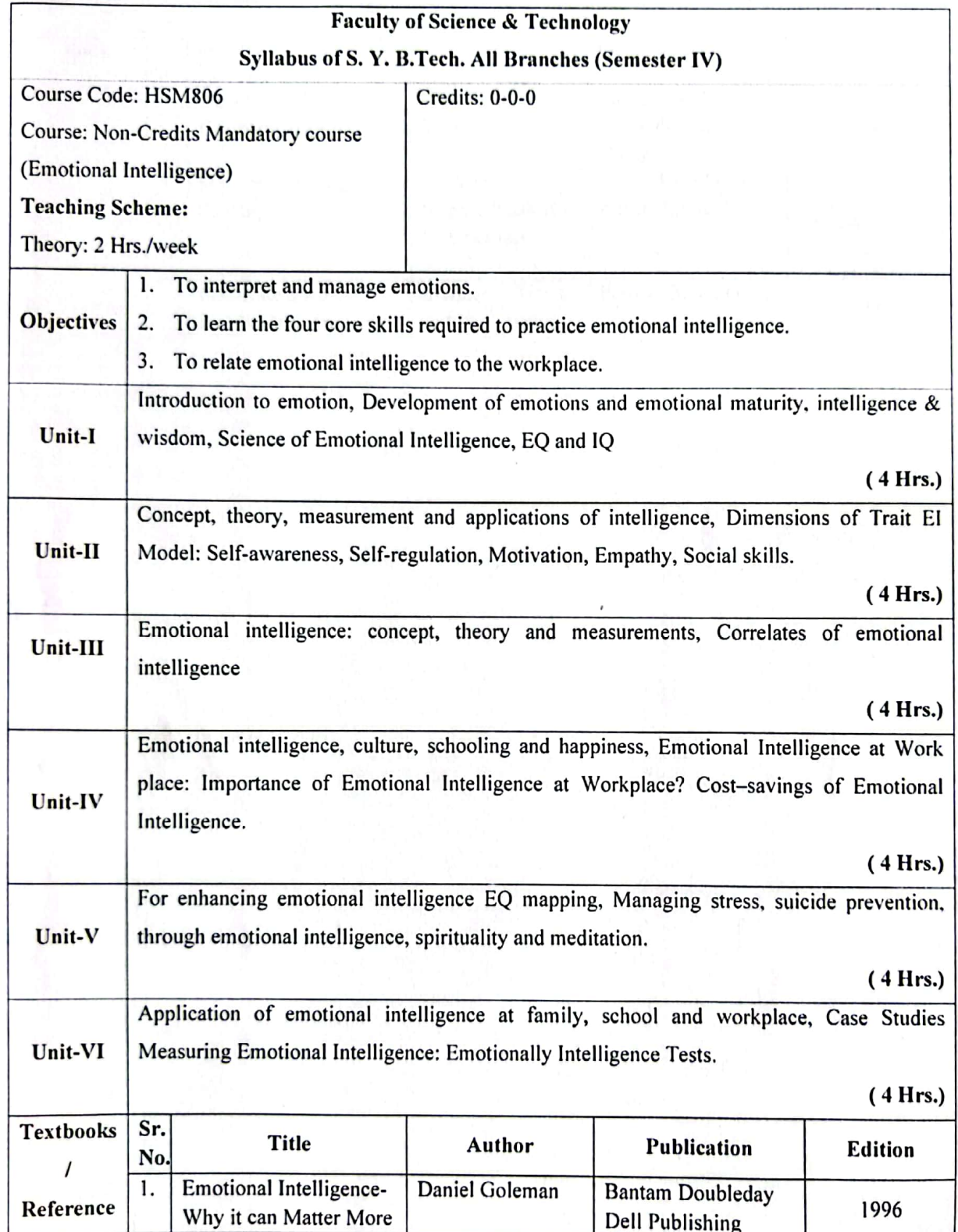

Syllabus of Second Year B.Tech. 2023-24

50 of 53

 $\Lambda$ Chairman Board of Studies<br>Computer Science & Engineering MIT Aurangabad<br>(An Autonomous Institute)

 $\epsilon$ 

**Master Copy** 

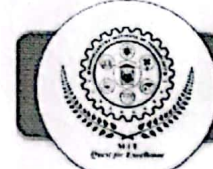

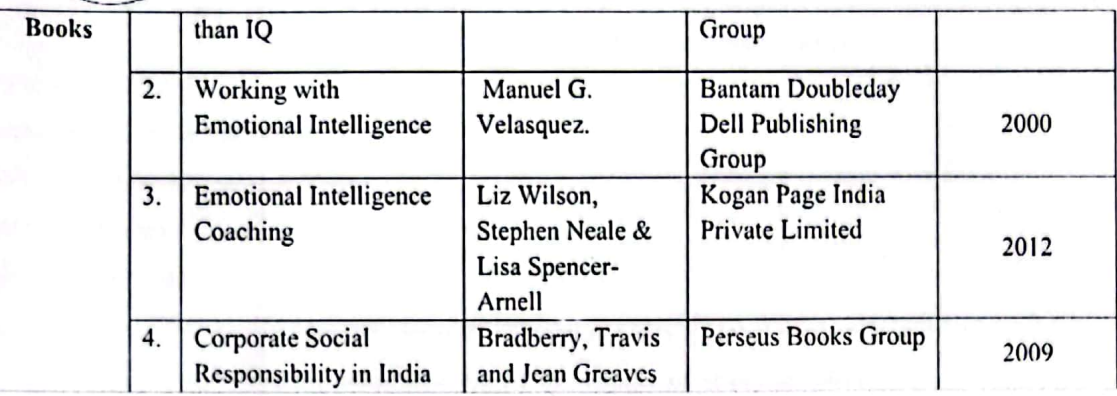

Syllabus of Second Year B.Tech. 2023-24

 $51$  of  $53$ 

**Master Copy** 

Chairman Beard of Studies<br>Computer Science & Engineering<br>MIT Aufahgabad<br>(An Autonofficus Institute)

c

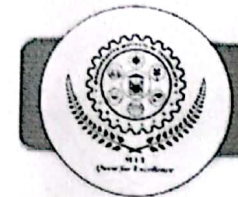

#### **Faculty of Science & Technology**

#### Syllabus of S. Y. B.Tech. All Branches (Semester II)

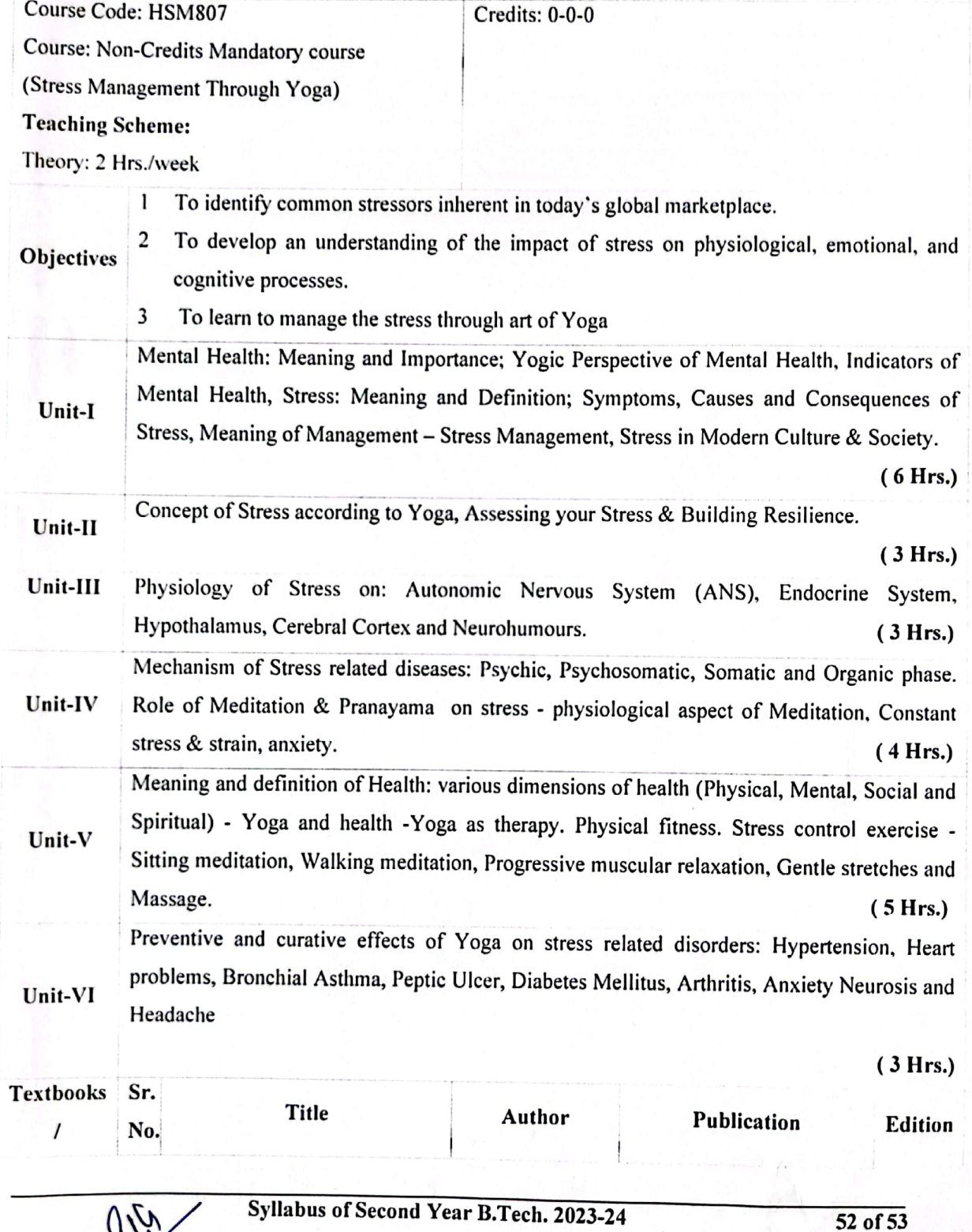

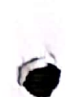

Chairman Board of Studies<br>Computer Science & Engineering<br>MIT Aurangabad<br>(An Autonomous Institute)

**Master Copy** 

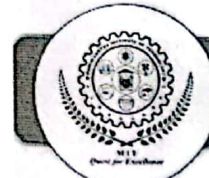

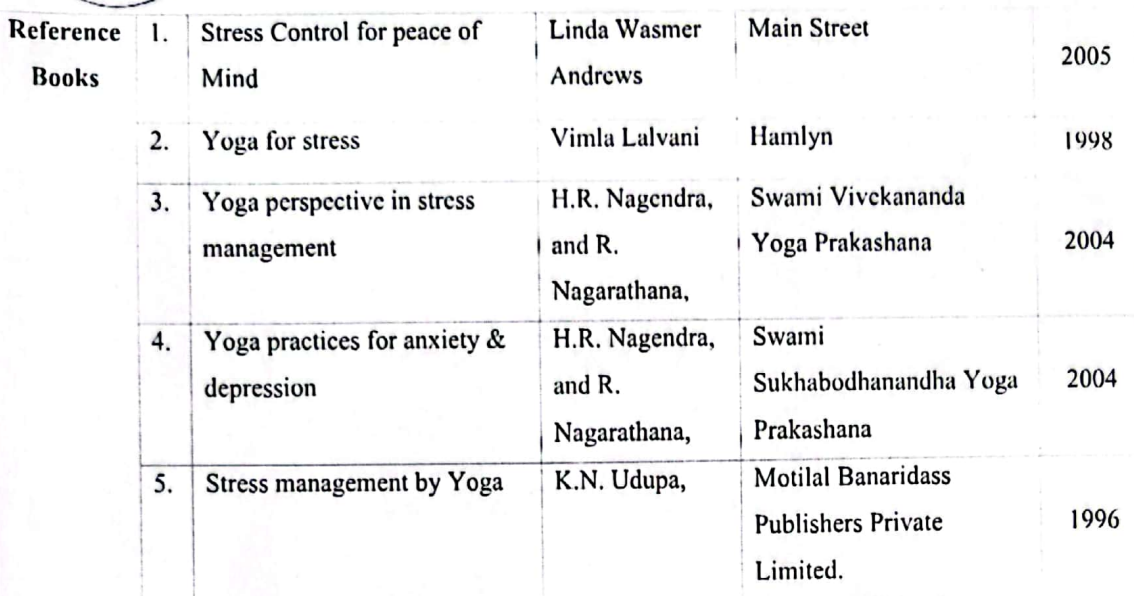

Syllabus of Second Year B.Tech. 2023-24

 $53$  of  $53$ 

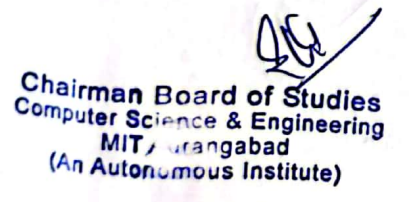

**Master Copy**